ڄامعة أبو بگر بِلقَايِد- تلمسان

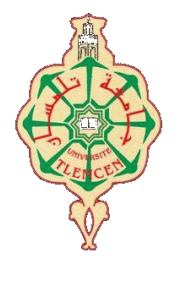

**Université Abou Bakr Belkaïd de Tlemcen**

**Faculté de Technologie Département de Génie électrique et Electronique Laboratoire de Recherche de Génie Biomédical**

### **MÉMOIRE DE PROJET DE FIN D'ÉTUDES**

**Pour obtenir le Diplôme de**

## **MASTER en GÉNIE BIOMEDICAL**

*Spécialité :* **Signaux et Images en Médecine**

**Présenté par : ZERROUKI Imane & MEGHRAOUI LABBADI Sarra**

## **LA TÉLÉ-EXPERTISE MOBILE ENTRE LES ACTEURS MÉDICAUX**

### **Soutenu le 27 juin 2013 devant le Jury**

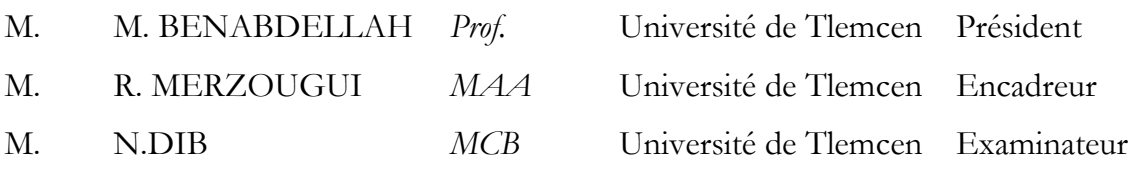

### **Année universitaire 2012-2013**

# *Remerciements*

On remercie le bon dieu de nous avoir donné la force de réaliser notre travail.

Nous exprimons nos profondes gratitudes et respectueuse reconnaissance à notre encadreur, R.MERZOUGUI, Maitre de conférences au département de télécommunication de la faculté de technologie à l'Université de Tlemcen, Pour sa bonne volonté d'accepter de nous encadrer, pour tout le temps qu'il nous a octroyé et pour tous les conseils qu'il nous a prodigué durant tout le long de notre travail.

Nous tenons à remercier aussi Mr M.BENABDELLAH professeur à la faculté de technologie, Université de Tlemcen, qui a bien voulu nous faire l'honneur de présider le jury de notre soutenance, on remercie également le jury Mr N.DIB d'avoir accepté d'examiner notre travail.

On adresse, aussi, nos remerciements à toute l'équipe du laboratoire STIC pour leur soutien moral et pour leur accueil bienveillant et leurs conseils avisés.

Nos remerciements et nos reconnaissances à nos parents pour l'amour et le soutien constant qu'ils nous ont témoigné tout au long de nos études.

Nos vifs remerciements s'adressent également à nos enseignants et à nos amis, pour leur présence chaleureuse et leur encouragement.

Merci à tous nos amis pour leurs encouragements et à toute la promotion de 2iéme année Master SIM.

# **Dédicaces**

Du profond de mon cœur, je dédie ce travail à tous ceux qui me sont chers,

A mes chères parents

Que ce travail soit l'expression de ma reconnaissance pour vos sacrifices

consentis, votre soutien moral et matériel que vous n'avez cesse de prodiguer.

Vous avez tout fait pour ma réussite.

Que dieu vous préserve en bonne santé et vous accorde une longue vie

pour son aide, son encouragement et sa disponibilité.

A mon frère AMINE, Mes sœurs HAKIMA et AHLEME

Vous étiez toujours présents pour m'aider et m'encourager.

Sachiez que vous serez toujours dans mon cœur.

A tous mes amies qui n'ont cessé de m'encourager et de me soutenir

A TOUS MES AMIES…

IMANE

# **Dédicaces**

A mes parents

Aucun hommage ne pourrait être à la hauteur de

l'amour

Et de l'affection dont ils ne cessent de me comble

A mon Mari

A mes Frères, mes sœurs et leurs maris ;

En leur souhaitant la réussite et le bonheur

A toute ma famille

A tous mes amis

A tous mes professeurs et ceux qui ont contribué à

la réussite de ce travail

SARAH.

## Table des matières

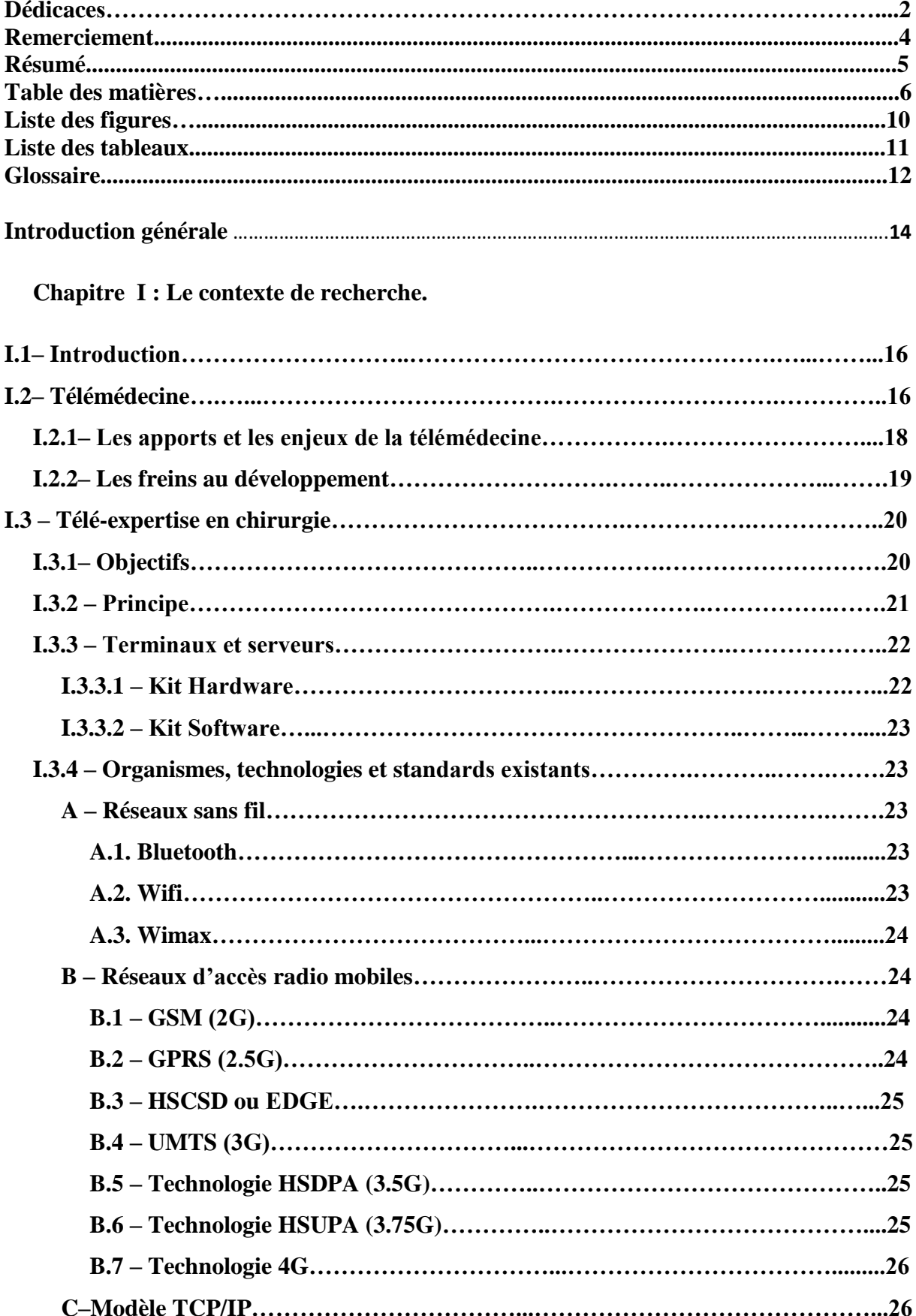

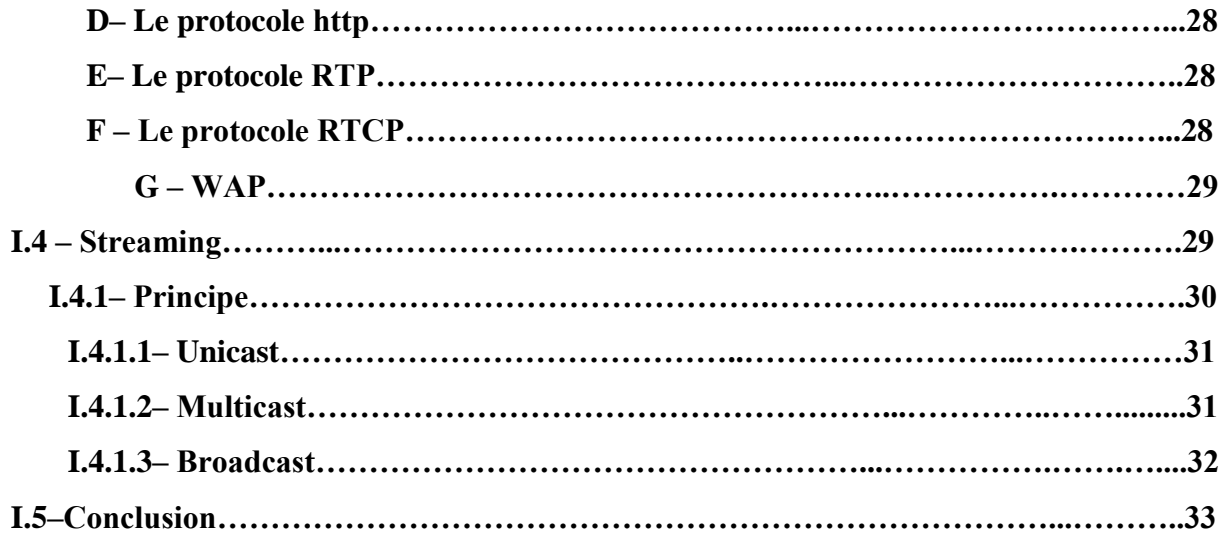

**Chapitre II : Traitement de la vidéo.**

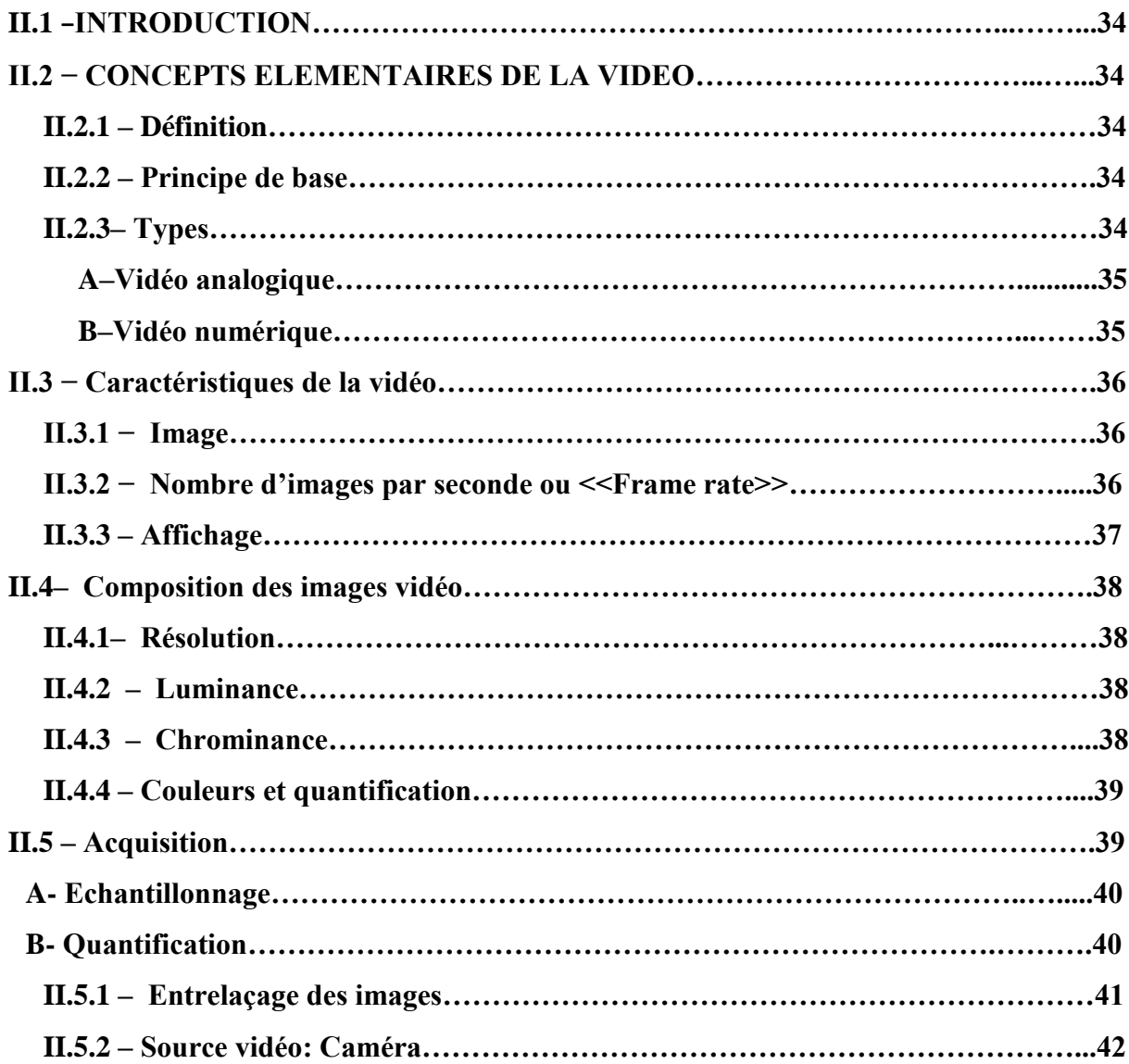

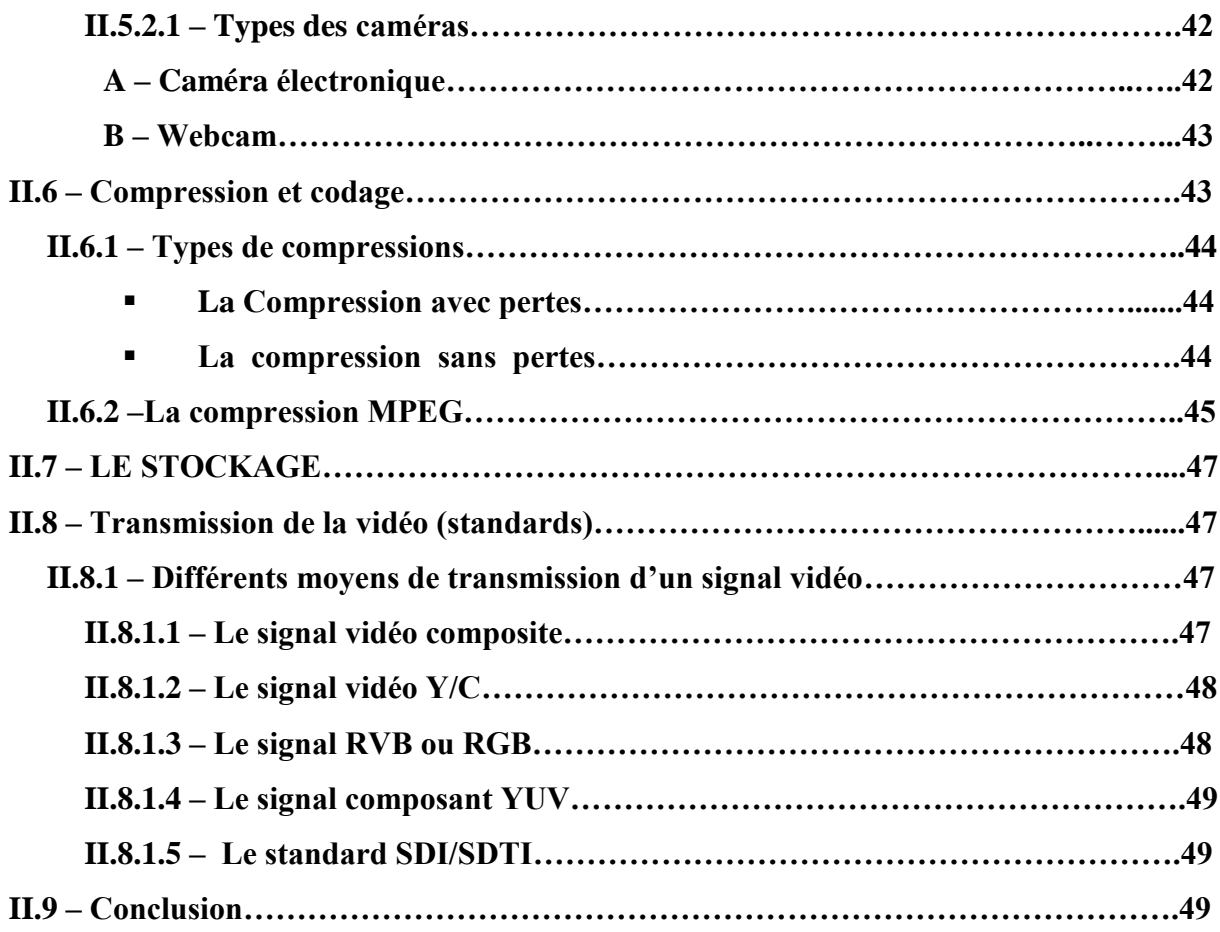

**Chapitre III : Développement d'un service de télé-expertise sur un terminal mobile.**

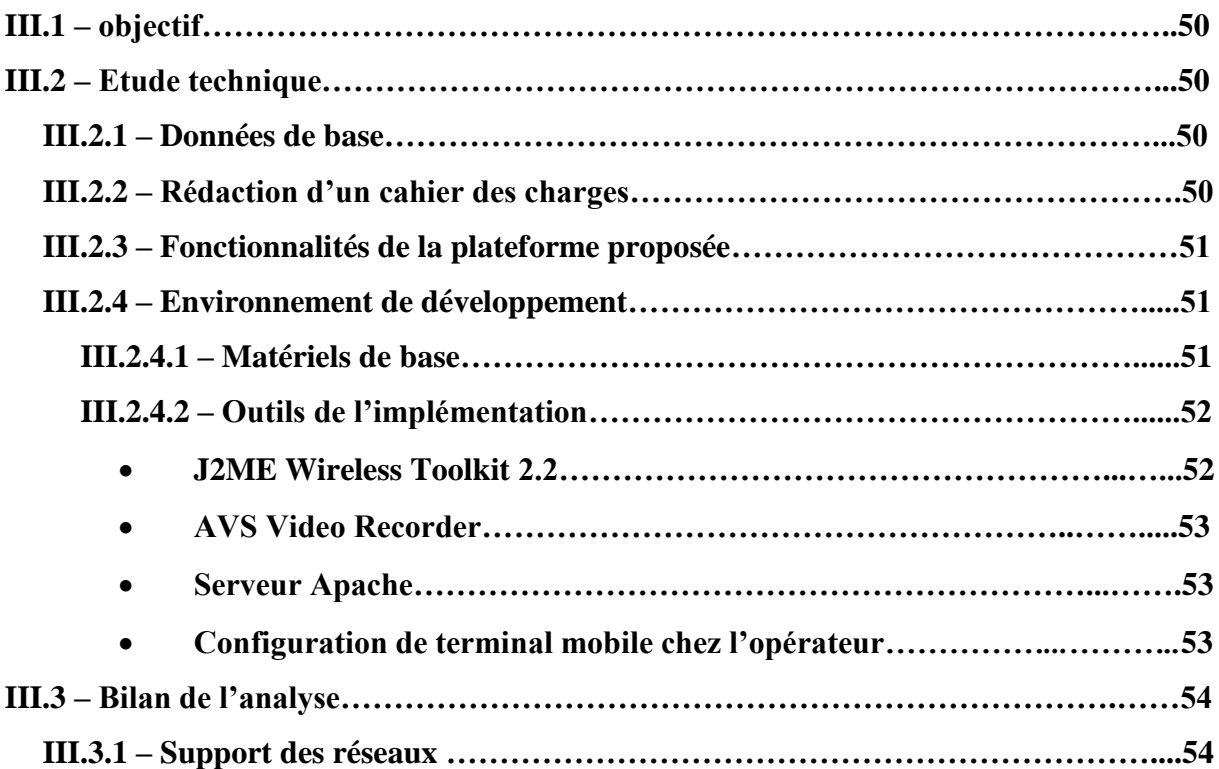

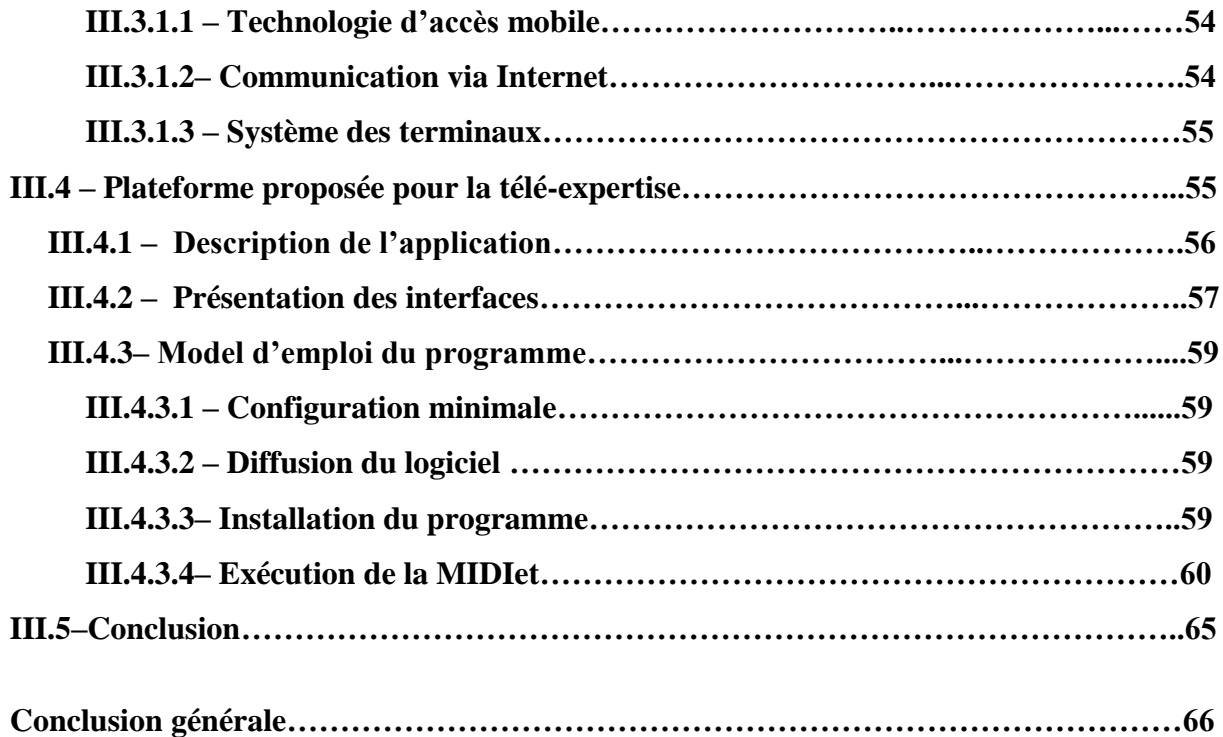

# **Introduction générale**

Les progrès technologique récents des réseaux de télécommunication mobile et de la santé ont permis l'émergence d'un nouveau concept de la pratique médicale: « la télémédecine », qui consiste l'accès aux données médicales, la prestation de soins et la supervision des patients à distance, par l'utilisation des technologies de communications et d'informations peut améliorer l'accès aux soins de santé spécialisés dans certaines zones souffrant d'une pénurie de spécialistes ou dans des zones ou l'accès aux soins est difficile. L'existence de tel service permet de raccourcir les listes d'attente, d'optimiser l'utilisation des ressources et de favoriser les gains de productivité. L'utilisation innovante de ces technologies peut être un atout majeur dans la recherche d'une amélioration continue des services de santé, par la diffusion croissante de l'internet et des autres technologies de communications (téléphone mobile, PC portable, capteur, etc.).

La recherche dans le domaine de la télé-expertise médicale à domicile a pris une grande ampleur ces dernières années face au vieillissement de la population et au manque d'infrastructures d'accueil de personnes exposées à des risques d'accident dans leur vie quotidienne ou de dégradation de leur état de santé. L'objectif est de permettre une prise en charge médicale et sociale des personnes isolées ou en perte d'autonomie. Les enjeux de la mise en place de tels systèmes sont nombreux, tant pour les patients, le personnel médical et la société en général.

Notre thème de projet, intitulé *«LA TÉLÉ-EXPERTISE MOBILE ENTRE LES ACTEURS MEDICAL »*, représente un sujet vaste et à la pointe de l'actualité grâce au maximum des avancées technologiques effectuées dans ce domaine, conduit à imaginer pas mal d'applications selon nos besoins. Nous proposons dans le cadre de ce travail d'implémenter un service de télé-expertise entre les acteurs de santé. Il s'agit de développer une application sur un Smartphone qui permette à un médecin de télécharger et parcourir des morceaux de vidéos stockés à distance tout en assurant la mobilité.

Cette étude a été menée en trois étapes, définissant les trois parties de ce document. Elles concernent successivement (I) Le contexte médical, (II) Le traitement de la vidéo et (III) Développement d'un service de télé-expertise sur un terminal mobile.

Le **premier chapitre** de ce document, a pour but de situer le contexte de ce projet et ses enjeux. Elle met en évidence les technologies existantes dans ce domaine.

- Le **second chapitre** aborde la partie traitement de la vidéo en passant par l'acquisition, l'analyse des images ainsi que les différentes normes de codages utilisées en compression afin de transmettre la vidéo.

- Le **dernier chapitre** expose notre application mobile qui consiste à accéder sur un serveur web pour télécharger la vidéo voulu pour la télé-expertise.

#### **I.1 – INTRODUCTION**

Les travaux effectués au cours de ce projet de fin d'étude se situent dans le cadre de la téléexpertise dans le domaine chirurgicale, qui est une dimension de la télémédecine. Ce chapitre a ainsi pour objectif principal de situer ce contexte de recherche et ses enjeux.

#### **I.2 – Télémédecine**

La télémédecine c'est l'union des télécommunications et de la médecine. Elle représente l'application des nouvelles technologies de l'information et de la communication (NTIC) en plein essor. Si de nombreuses activités de télémédecine sont aujourd'hui opérationnelles, les projets de recherche et développement sont légion, et rendent difficile une définition stabilisée du champ de la télémédecine:

Les technologies mises en œuvre sont extrêmement variées (des micro-capteurs aux réseaux large bonde);

Les utilisations visés sont très diversifiés, depuis le chirurgien spécialisé jusqu'au grand public;

- Les disciplines concernées sont multiples, allant de la physique (pour les capteurs, les réseaux et les appareillages portables) aux sciences de l'information et aux sciences sociales et cognitives (psychologie, sociologie, etc.) **[1]**.

En général, La télémédecine c'est un exercice de la médecine par le biais des [télécommunications](http://fr.wikipedia.org/wiki/T%C3%A9l%C3%A9communications) et des technologies qui permettent la prestation de soins de santé à distance et l'échange de l'information médicale s'y rapportant **[2]**. Elle se substitue pas aux pratiques médicales actuelles mais constitue une réponse aux défis auxquels est confrontée l'offre de soins aujourd'hui (accès aux soins, démographie médicale, décloisonnement du système) **[3]**.

Aujourd'hui, de nombreux champs d'applications et services en télémédecine ont été déployés sur le terrain. Ces applications se déclinent en différents termes dont il est difficile de déterminer une typologie unanime **[4]**, **[5]**. Nous présentons finalement six domaines d'applications en télémédecine:

#### **La télésurveillance médicale**

Aide le praticien à interpréter des données transmises à distance nécessaires au suivi médical d'un patient pour assurer le suivi d'un patient et à prendre les décisions relatives à la prise en charge de ce patient. L'enregistrement et la transmission des données peuvent être automatisés ou réalisés par le patient lui-même ou par un professionnel de santé **[2]**.

#### **La téléconsultation**

Permet à un patient de dialoguer avec un médecin à distance, avec un professionnel de santé (infirmier, pharmacien, manipulateur) éventuellement présent à ses côtés. Elles représentent néanmoins une véritable consultation. Bien évidemment, certaines pathologies, nécessitant un examen physique approfondi. Cependant dans une grande majorité des cas, elles seront non seulement possibles mais efficaces **[6]**.

Ce type d'application est un terme large, pouvant regrouper les deux types de fonctions suivantes a- La télé-expertise: lorsque le médecin consulté sollicite un avis thérapeutique auprès d'un confrère situé à distance.

b- Le télédiagnostic: lorsque le médecin consulté, sollicite un avis diagnostic auprès d'un confrère situé à distance.

#### **La télé-chirurgie**

L'exploitation et la manipulation des équipements médicaux contrôlées à distance par le praticien sur le patient (ce qu'on appelle télémanipulation) assistée à distance par ordinateur.

#### **La téléassistance**

Permet à un médecin d'assister un autre professionnel de santé au cours d'un acte.

#### **La téléformation**

Il s'agit en particulier de l'exploitation d'un outil informatique pour l'aide à l'enseignement et la formation continue des médecins à distance.

#### **La régulation médicale**

Qui établissent par téléphone une première évaluation afin de déclencher la réponse la mieux adaptée à un appel d'urgence.

Ainsi, cet outil de médiation entre le médecin et son patient doit aussi répondre à certains critères tels que:

- **Responsabilité**: la télémédecine doit répondre à une démarche médicale.
- **Sécurité**: ce qui oblige à un dispositif d'échange et de transmission qui sont parfaitement sécurisé.

 **Confidentialité**: le principe ici est de respecter le secret professionnel médical entre le médecin et le patient.

 **Transparence**: l'échange d'informations doit être acheminé de façon transparente entre le médecin et le patient.

 **Fiabilité**: la télémédecine doit se réaliser avec un dispositif technologique fiable pour ne pas tomber au risque d'erreur médicale.

 **Utilité**: la télémédecine ne peut pas être une expérimentation d'opération n'ayant aucun intérêt réel pour le patient **[7]**.

#### **I.2.1 – Les apports et les enjeux de la télémédecine**

La télémédecine a avancée beaucoup plus vite qu'on ne le croit, elle a pu entrer rapidement dans les mœurs  grâce à la compréhension et à la lucidité des professionnels de santé vis-à-vis de la désertification médicale, qui sera gravissime d'ici quelques années. Or il est inadmissible que l'accessibilité aux soins ne soit pas garantie partout. La télémédecine peut améliorer le fonctionnement du système de santé et en diminuer les couts, car elle permet une automédication bien comprise chez le patient et améliore les flux de patients en désencombrant les urgences, les hôpitaux et les cabinets médicaux **[8]**.

En outre, la crise favorise le recours à la télémédecine qui permet de réaliser des économies, Si la télémédecine permet d'éviter des consultations et des déplacements inutiles, c'est autant de gagné notamment en déplacements, à l'heure de la hausse du prix du carburant et du respect des impératifs environnementaux. Elle peut aussi créer des richesses et de nouveaux métiers d'assistants sanitaires, la télémédecine vise aussi à améliorer l'accessibilité aux soins de santé spécialisée, par des transferts de données (imagerie médicale, enseignement à distance, données sur des patients) à l'action directe du praticien sur le malade **[9]**. Aussi elle favorise la délégation des tâches. Elle décloisonne les professions de santé, et permet de soulager certains l'hôpital et remet le généraliste au centre du parcours de soin. Il en devient le coordinateur.

 Elle permet d'établir un diagnostic, d'assurer, pour un patient à risque, un suivi à visée préventive ou un suivi post-thérapeutique, de requérir un avis spécialisé, de préparer une décision thérapeutique, de prescrire des produits, de prescrire ou de réaliser des prestations ou des actes, ou d'effectuer une surveillance de l'état des patients,

 Elle réduit au maximum certaines inégalités d'accès aux soins, notamment pour les usagers en situation d'isolement, qu'il s'agisse de territoires isolés (zones rurales, montagneuses, insulaires … ou de personnes détenues),

 Elle donne une réponse organisationnelle et technique aux nombreux défis épidémiologiques (augmentation du nombre de patients souffrant de maladies chroniques ou de poly-pathologies liée au vieillissement de la population), de démographique des professionnels de santé (inégale répartition des professionnels sur le territoire national) et économiques (contrainte budgétaire) auxquels fait face le système de santé aujourd'hui.

*Contexte de recherche*

 La télémédecine répond au besoin d'autonomie, de sécurité et d'intégration sociale des malades souhaitant rester à leur domicile, et s'inscrit alors la dynamique des alternatives à l'hospitalisation ; ce qui permet d'envisager plusieurs avantages:

La télémédecine limite les déplacements des patients, du personnel médical et le transport.

Elle réduit les durées moyennes de séjours en centre hospitalier.

- Grâce à l'accès distant au dossier médical, la télémédecine permet d'alléger la redondance des soins.

- Elle est liée directement à la contribution dans la maitrise des dépenses de santé publique.

La santé devrait être amenée à représenter une bonne part du chiffre d'affaire mondial des télécommunications.

#### **I.2.2 – Les freins au développement**

Le développement des services de la télémédecine est confronté à des problèmes et des difficultés d'aspect culturel, juridique et déontologique.

Les médecins craignent évidemment qu'elle porte atteinte à la liberté d'exercice, à la garanti du secret médical professionnel, et conduise finalement à une déshumanisation de la relation entre le médecin et son patient. L'exploitation de l'outil informatique pour la détection, la consultation, le transfert et la sauvegarde des informations concernant les patients, ne doit nuire à leur confidentialité, leur efficacité et à leur fiabilité. D'autres points importants résident dans la responsabilité et l'énumération des praticiens.

En effet, le choix de la méthodologie et de la politique tarifaire de la télémédecine est également un problème à résoudre. La conception d'une telle technique des services de télémédecine en matière de sécurité et de protection doit être méthodique. Il faut prendre le temps d'une réflexion globale, avec un spécialiste de préférence et prendre des mesures à la fois d'organisation, architecture, technique et électronique car la télé pratique médicale n'est pas encore reconnue comme un acte médical à part entière. Une autre crainte est celle de la fuite des compétences médicales des centre de soin les plus isolés et la délocalisation d'opérations chirurgicales est en effet accompagnée du risque de regroupement des meilleurs spécialistes dans quelques grandes unités **[10]**.

Au niveau méthodologique l'hétérogénéité des besoins de chaque praticien et patient impose de développer des applications et services à un degré de compatibilité et d'interopérabilité important. Leur efficacité dépond d'une bonne gestion de la grandes quantité d'informations générées, la précision dans les calculs numériques et de l'adaptation de service développés au contexte de l'environnement mobile.

Alors on peut le craindre puisqu'il s'agit d'une nouvelle technologie. Mais le téléphone a-t-il tué toute relation directe entre les gens ? Non, on sait parfaitement qu'on peut l'utiliser pour certaines choses et que certains sujets ne peuvent être abordés que lors de rencontre physique. Quant au mail, il a aussi trouvé sa place. La télémédecine va permettre de véhiculer certaines informations, mais elle ne remplacera jamais la relation médecin-patient qui doit être direct. En revanche, elle peut l'enrichir ; D'abord en libérant les médecins généralistes de certaines consultations pas toujours nécessaires. La télémédecine va aussi devenir indispensable pour désengorger les services d'urgences et faire face à la désertification médicale.

#### **I.3 – Télé-expertise en chirurgie**

Ce projet se situe dans le contexte de la télé-expertise chirurgicale des personnes à distance. Il s'agit de développer une application mobile qui prend en particulier en compte des éléments de transfert de données et la téléconsultation tout en assurant la mobilité.

#### **I.3.1 – Objectifs**

L'objectif de tels systèmes est de permettre aux personnes de vivre chez elles le plus longtemps le plus indépendamment possible, dans un environnement de confort et de sécurité. Il s'agit de l'aide au diagnostic et à la thérapeutique des personnes opérés à distance.

Ces services concernent particulièrement les personnes dépendantes, comme les personnes qui se situent dans des régions rurales et isolés dont les quelles on ne trouve pas l'accès immédiat au diagnostic et surtout l'absence des bons chirurgiens.

De nos jours les services mobiles sont de plus en plus nombreux (Figure. I.1), chaque fois on entend qu'un nouveau service mobile est apparu dans un secteur donné, que ce soit médical, commercial ou industriel, etc.

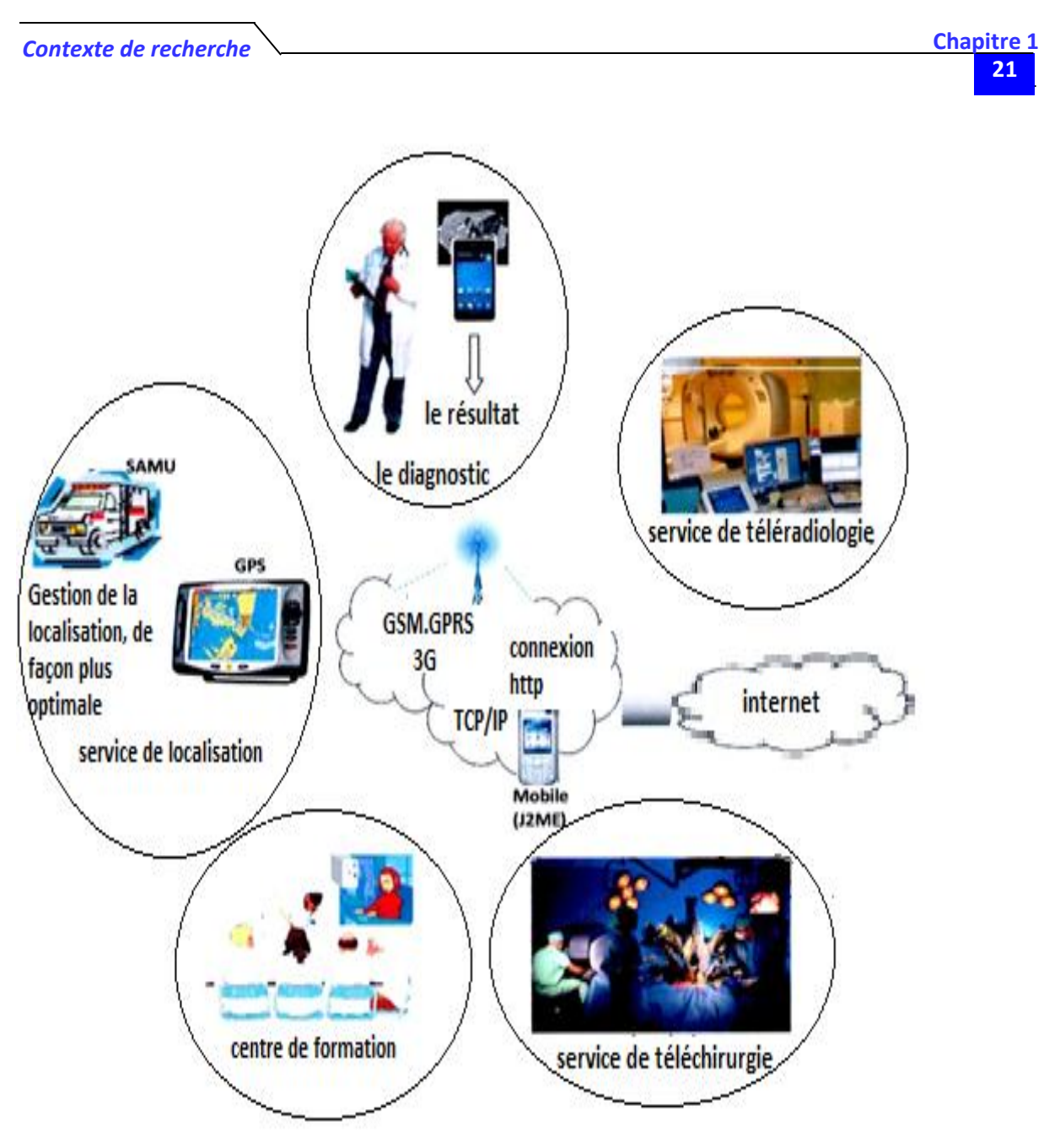

Figure.I.1: Plateforme des services de télémédecine.

#### **I.3.2 – Principe**

Le transfert immédiat d'information en temps réel à travers les réseaux sans fil universels, tout en assurant la mobilité, la sécurité et la fiabilité. Les échanges de données entre les différentes entités communicantes dans la plateforme conçue doivent être clairs, exactes (sans erreurs), fiables et efficaces (Figure I.2), afin de mieux exploiter les services proposés et améliorer les performances ciblées de la plateforme.

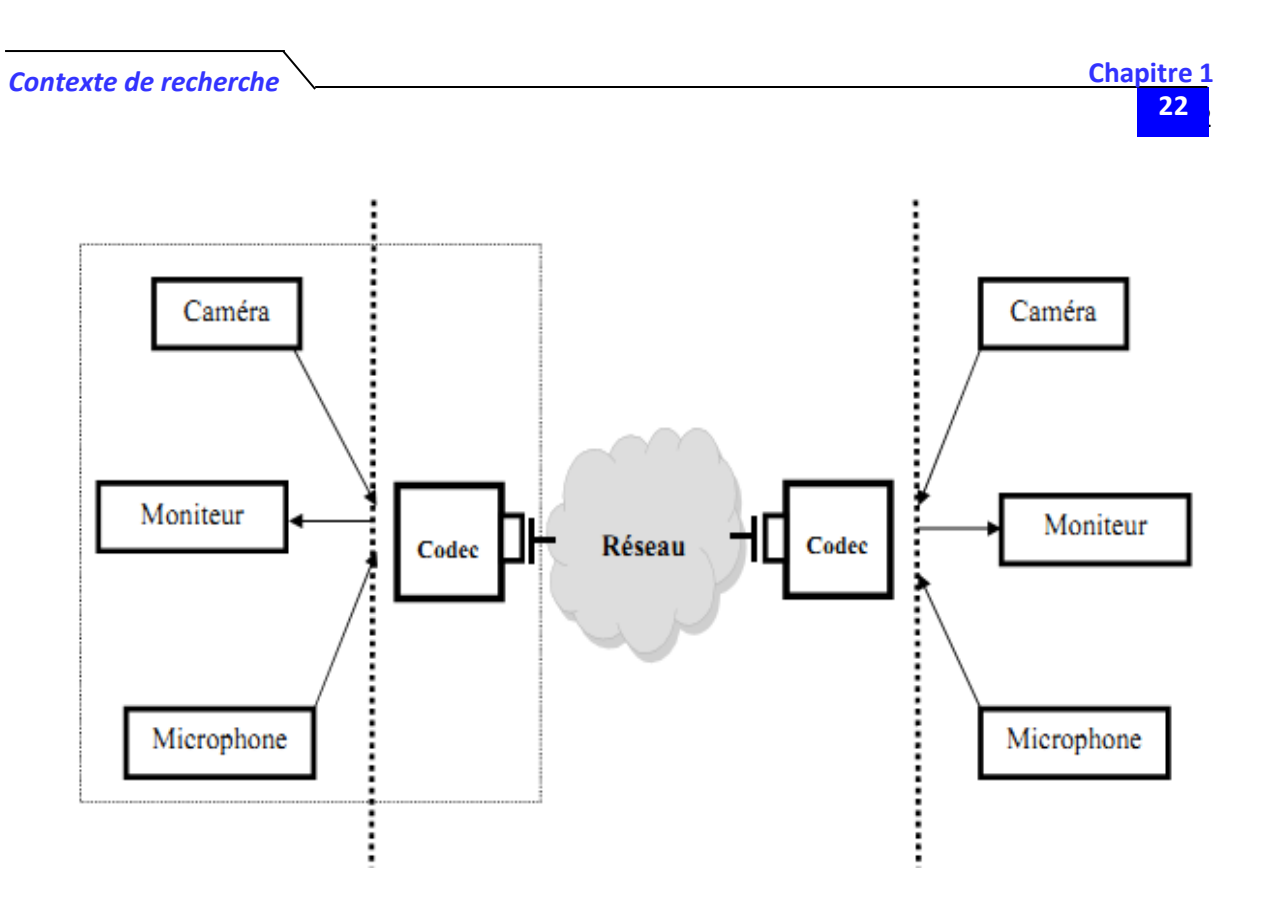

Figure.I.2: Plateforme d'un réseau de télé-expertise.

Le processus de transmission et de réception de la vidéo sur le réseau IP nécessite un groupe d'équipements:

- Des caméras vidéo: assurent la capture de la vidéo d'une opération chirurgicale.
- $\triangleright$  Des microphones: assurent le bon son pour les deux requêtes.
- Des moniteurs vidéo: reçoivent la capture vidéo et assure la reproduction des images et des sons reçus.

 Les codecs vidéo: encode la source vidéo à transmettre, pour qu'elles soient prêtes à diffuser au réseau. Et décode les flux vidéo reçus pour un affichage sur écran.

> Un réseau IP: qui relis les deux requêtes.

#### **I.3.3 – Terminaux et serveurs**

#### **I.3.3.1 – Kit Hardware**

Constitué d'un Codec, d'une caméra, d'un micro, d'une TV, et d'accessoires divers (meuble, caméra banc titre, magnétoscope, …). Les fonctionnalités, les qualités et l'ergonomie de ces produits sont supérieures aux logiciels et en font des produits professionnels.

#### **I.3.3.2 – Kit Software**

Permettent d'avoir une première approche de la télé-expertise, parmi les plus connus: NetMeeting intégré dans l'environnement Microsoft, les logiciels libres Open Phone sur Windows et Gnomemeeting sur Linux. Des licences logicielles sont également proposées sur Mac OS avec VideoLink de SmithMicro Software et sur SGI (SGImeeting), HP (Visualize Conference) et SUN (Sun Forum) **[11]**.

#### **I.3.4 – Organismes, technologies et standards existants**

Avant de présenter notre projet de thèse lié à la fourniture des services de la santé sur des unités portatives, nous présentons d'abord les organismes de normalisation, les technologies et les standards qui nous intéressent le plus.

#### **A – Réseaux sans fil**

Un réseau sans fil est un réseau dans lequel au moins deux terminaux (ordinateurs portables, tablettes numériques, téléphones, etc.) peuvent communiquer sans liaison filaire.

Grâce aux réseaux sans fil, un utilisateur a la possibilité de rester connecté tout en se déplaçant dans un périmètre géographique plus ou moins étendu. Les réseaux sans fil sont basés sur une liaison utilisant des ondes électromagnétiques en lieu et place des câbles habituels. Ils ont des capacités de débits, bandes de fréquences et portées de diffusion différentes selon leurs standards **[12]**.

#### **A.1. Bluetooth**

C'est une technologie de réseau personnel sans fil (noté WPAN) de faible portée. L'objectif du bluetooth est de permettre de transmettre des données numérisées entre des équipements possédant un circuit radio de faible coût. Les interfaces bluetooth peuvent selon leur puissance être classées en trois classes différentes :

– classe 1 : portée jusqu'à 100 mètres ;

- classe 2 : portée entre 20 et 30 mètres ;
- classe 3 : portée jusqu'à 10 mètres.

#### **A.2. Wifi**

C'est une technologie qui permet de relier sans fil plusieurs appareils informatique (ordinateur, routeur, décodeur Internet, etc.) au sein d'un réseau de communication. Elle permet donc à l'utilisateur d'équipements portables (PC, PDA, Smartphone, notebook…) de se connecter à Internet, à la condition d'être dans une zone couverte par le Wifi **[12]**.

#### **A.3. Wimax**

C'est un ensemble de normes techniques basées sur un standard radio qui permet la transmission de données Internet haut débit par voie hertzienne **[13]**.

#### **B – Réseaux d'accès radio-mobiles :**

Les réseaux de télécommunications ont subi de profondes mutations ces dernières années. Les technologies de communications électroniques tiennent désormais une place majeure dans l'organisation de nos activités. Jusqu'à la fin des années 90, les réseaux de télécommunications étaient spécialisés entre, d'un côté, les réseaux téléphoniques et, de l'autre, les réseaux de données. Les interconnexions entre ces deux types de réseaux étaient par ailleurs limitées **[14]**.

#### **B.1 – GSM (2G)**

Le plus important dans les réseaux cellulaires GSM est le service de la voix. Cette technologie a pour premier rôle de permettre des communications entre abonnés mobiles et abonnés du réseau fixe(RTC). Le réseau GSM s'interface avec le réseau RTC et comprend des commutateurs, il se distingue par un accès spécifique: la liaison radio.

La satisfaction de l'utilisateur final se traduit par trois contraintes de fonctionnement:

- L'abonné doit pouvoir joindre n'importe qui, n'importe quand et n'importe où;
- Après établissement de la communication, la conversation est audible et compréhensible par les deux interlocuteurs;
	- La ligne téléphonique n'est pas coupée en cours de communication.

Pour l'opérateur, ceci se traduit par trois contraintes techniques:

Une couverture nationale;

Un dimensionnement correct des liens radio et réseau (pour la disponibilité des ressources); la mise en place de mécanismes efficaces de gestion du lien radio (pour la minimisation du taux de coupure) **[15]**.

#### **B.2 – GPRS (2.5G)**

 Représente une évolution majeure de la norme GSM et une transition vers la troisième génération, on parle généralement de 2.5G pour classifier ce standard, l'exploitation du mode de transfert des données par paquets et l'augmentation des débits ouvrent la porte aux communications mobiles multimédia. Ce standard peut être considéré comme un réseau de données à part entière (commutation de paquet) qui dispose d'un accès radio réutilisant une partie du réseau GSM **[16]**.

Le réseau GPRS est relié à différents réseaux de données par intermédiaire de l'internet (protocole IP). Pour cela, il est indispensable qu'un terminal GPRS dispose d'une adresse IP dont le champ réseau est spécifique à ce type de support. La facturation en GPRS se fait selon le volume échangé plutôt qu'à la durée déconnexion, ce qui signifie notamment qu'il peut rester connecté sans surcout **[7]**.

#### **B.3 – HSCSD ou EDGE**

Il représente une seconde forme d'évolution des systèmes 2G. Il s'agit d'une simple évolution de la technologie GSM/GPRS et du système TDMA permettent d'obtenir un débit qui peut aller jusqu'à 384Kbps. Mais c'est beaucoup moins performant que la 3G et son rendement optimal est obtenu lorsqu'il est combiné avec un réseau de commutation par paquet (GPRS). Ce standard utilise une nouvelle modulation du signal qui permet d'améliorer l'efficacité spectrale et la capacité du réseau. Un terminal mobile dans un réseau EDGE et capable de transmettre et de recevoir sur plusieurs intervalles de temps **[15]**.

#### **B.4 – UMTS (3G)**

C'est une évolution de la deuxième génération à la troisième génération (3G). Elle constitue une voie royale pour le développement de produits et de services multimédias. Les technologies développées autour de cette norme conduisent à une amélioration significative des services et des vitesses de transfert avec des débits supérieur à 144 Kbps et pouvant aller jusqu'à 2Mbps. Cette amélioration des débits est rendue possible grâce à l'évolution des technologies radio qui autorisent une meilleure efficacité spectrale et l'exploitation de bandes de spectre de fréquences supérieures à celles utilisées par la technologie GSM **[17]**.

#### **B.5 – Technologie HSDPA (3.5G)**

La troisième génération impose des investissements énormes pour des débits qui ne sont pas éloignés de ceux du GPRS et ce voit rapidement remplacée par la nouvelle génération 3.5G, appelée HSDPA. Cette nouvelle technologie offre des débits pouvant aller au-delà de 10 Mbps sur le lien descendant **[18]**.

#### **B.6 – Technologie HSUPA (3.75G)**

Est une variante de HSDPA sur la voie montante, peut être considéré comme le successeur de HSDPA, il porte un débit montant (Uplink) à 5.8 Mbps théorique, le flux descendant (downlink) étant de 14 Mbps comme en HSDPA **[19]**. L'intérêt de cette technologie sera d'offrir la possibilité d'émettre vers d'autres mobiles toutes sortes des documents électroniques (images, vidéos…) favorisant ainsi le développement de l'internet haut débit mobile.

#### **B.7 – Technologie 4G**

Les futures générations de réseaux opérés (4G) reposent sur l'intégration de plusieurs systèmes et technologies d'accès sans fils. Ce système de télécommunication représente la convergence entre la 3iéme génération et les diverses technologies radio complémentaires. Cela permet de réduire les couts de déploiement et d'augmenter la couverture à moindre frais **[20]**, les terminaux de cette technologie devront donc être capables de sélectionner à chaque instant la meilleure solution pour accéder à un réseau donné. L'objectif ici, est de fournir aux utilisateurs mobiles des services rapides et sans interruption dans un environnement hybride. Cette génération offre des taux de données supérieurs à 100 Mbps.

#### **C – TCP/IP**

TCP/IP est né de la réflexion de chercheurs américains. IP est un protocole qui permet d'envoyé des informations élémentaires de machine à machine. Les chercheurs ont développé un autre protocole de nom TCP. Le nom de TCP/IP a donc été choisi en référence accès deux principaux protocoles qui le caractérisent. Aujourd'hui, ce modèle intègre beaucoup d'autres protocoles (FTP, SMTP, HTTP …). TCP/IP est un protocole qui nécessite une coopération des OS (Systèmes d'exploitation) des machines. TCP/IP est très répandu, car sa robustesse a été prouvée (quelques millions de machines interconnectées dans le monde). Tous les applicatifs réseaux doivent pouvoir communiquer entre eux quel que soit l'architecture ou la plateforme utilisée. Pour cela, les opérations sur les réseaux ont été divisées en plusieurs phases de base, de manière à simplifier la portabilité des applicatifs sur toutes les plateformes **[21]**, **[22]**, c'est ce qu'on appelle en couche. Un standard a alors été créé, normalisé par l'OSI, utilisant 7couches distinctes, l'architecture TCP/IP (Figure I.3) est similaire à ce modèle en couche, mais ne dispose que de 4 couches dans la plus par des cas.

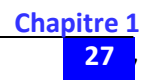

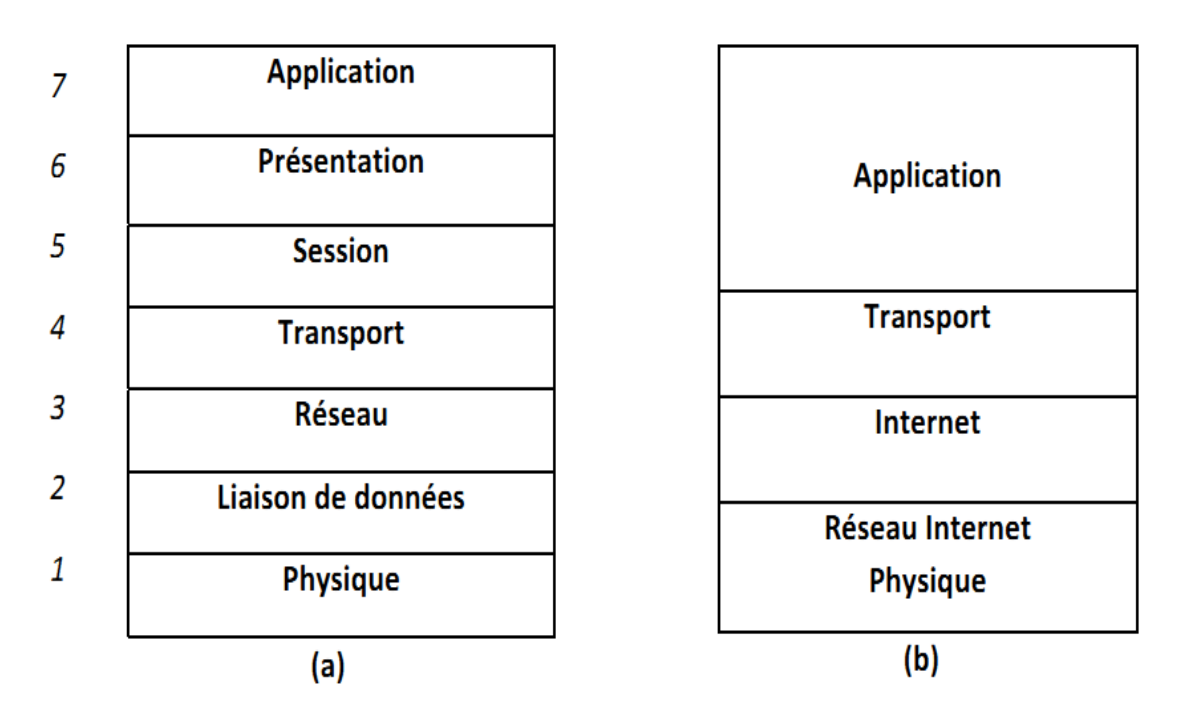

Figure.I.3: Systèmes en couches, (a): Modèle de référence OSI, (b): Modèle TCP/IP(Internet).

Les couches 5 à 7 du modèle OSI sont des couches dites d'application. Elles fournissent une interface entre une application et un réseau, les couches de 1à 4 sont des couches dites liaison. Ce sont elles qui se chargeront du routage, afin de correctement acheminer les paquets d'un point à un autre **[21]**.

#### **Protocole IP**

Le protocole IP est le cœur de fonctionnement de l'internet, il assure sans connexion un service non fiable de délivrance de datagrammes IP. Le service est non fiable car il n'existe aucune garantie pour que les datagrammes IP arrivent à destination. Certains peuvent être perdus, dupliqués, retardés, altérés ou remis dans le désordre. Le mode de transmission est non connecté car IP traite chaque datagramme indépendamment de ceux qui le précèdent et du suivant **[22]**.

#### **Le protocole UDP**

Il utilise IP pour acheminer, d'un ordinateur à un autre, en mode non fiable des datagrammes qui lui sont transmis par une application. UDP n'utilise pas d'accusé de réception et ne peut pas donc garantir que les données ont bien été reçues. Il ne réordonne pas les messages si ceuxci n'arrivent pas dans l'ordre dans lequel ils ont été émis et il n'assure pas non plus de contrôle de flux. Cependant, UDP fournit un service supplémentaire par rapport à IP car il permet de distinguer plusieurs applications destinatrices sur la même machine par l'intermédiaire des ports **[23]**.

#### **Protocole TCP**

Contrairement à UDP, TCP est un protocole qui procure un service de flux d'octets orienté connexi on et fiable. Les données transmises par TCP sont encapsulées dans des datagrammes IP en y fixant l a valeur du protocole à 6 **[23]**.

#### **D – Le protocole http**

C'est un protocole de niveau application suffisamment léger et rapide pour une communication client/serveur. Il peut fonctionner sur n'importe quelle connexion fiable, les clients http les plus connus sont les navigateurs Web permettant à l'utilisateur final d'accéder à un serveur de données. Il existe aussi des systèmes pour récupérer automatiquement les données sur internet tel que les aspirateurs. Mis à part la récupération de données, les systèmes d'information évolués nécessitent d'autres fonctions telles que la possibilité d'effectuer des recherches, les fonctions de remise à jour et l'annulation. Les messages sont transmis sous une forme similaire à celle de la messagerie électronique(Email) et des extensions MIME **[23]**.

#### **E – Le protocole RTP**

C'est le protocole de transport en temps réel dont le but est de transmettre sur Internet des données qui ont des propriétés temps réel (audio, vidéo …etc.). C'est un protocole de la couche application du modèle OSI et utilise les protocoles de transport TCP ou UDP, mais, généralement, il utilise UDP qui est mieux approprié à ce genre de transmission.

Le rôle principal de RTP consiste à mettre en œuvre des numéros de séquences de paquets IP et des mécanismes d'horodatages (timestamp) pour permettre de reconstituer les informations de voix ou vidéo. Plus généralement, RTP permet :

D'identifier le type de l'information transportée, d'ajouter des indicateurs de temps et des numéros de séquence à l'information transportée; de contrôler l'arrivée à destination des paquets **[23]**.

#### **F – Le protocole RTCP**

Est un protocole de contrôle utilisé conjointement avec RTP pour contrôler les flux de données et la gestion de la bande passante, il permet de contrôler le flux RTP, et de véhiculer périodiquement des informations de bout en bout pour renseigner sur la qualité de service de la session de chaque participant à la session. Des quantités telles que le délai, la gigue, les paquets reçus et perdus sont très importants pour évaluer la qualité de service de toute transmission et réception temps réelles.

C'est le protocole sous-jacent (UDP par exemple) qui permet grâce à des numéros de ports différents et consécutifs (port pair pour RTP et port impair immédiatement supérieure pour RTCP) le multiplexage des paquets de données RTP et des paquets de contrôle RTCP. Le protocole RTCP remplit trois fonctions :

• L'information sur la qualité de service: RTCP fournit, en rétroaction des informations sur la qualité de réception des données transmises dans les paquets RTP. Cette information est utilisée par la source émettrice pour adapter le type de codage au niveau des ressources disponibles.

• L'identification permanente: RTCP transporte un identificateur original de la source RTP c'est à dire la provenance du flux, appelé CNAME (Canonical name).Cet identificateur permet une identification permanente de chacun des flux multimédia entrants.

• Le calibrage de la fréquence d'émission: La réception des feed-back et la connaissance du nom permanent servent à ajuster la fréquence d'envoi des paquets à la bande passante mise à la disponibilité de l'utilisateur situé à l'autre extrémité **[23]**.

#### **G – WAP**

Il est destiné aux applications sans fil, est un ensemble de standards et technologie permettant de faire fonctionner des applications sur un terminal mobile (les téléphones portables, PDA, l'assistant numérique personnel...). Le point de convergence entre l'internet et la téléphonie mobile est le standard WAP. Il permet à l'utilisateur mobile d'accéder à des services (emails, charger les pages WEB allégées…) sur internet adaptés aux faibles débits des réseaux GSM actuels (9.6 kbps) **[24]**.

#### **I.4 – Streaming :**

Le streaming vidéo est une séquence "d'images animées" qui est envoyée compressée sur Internet ou sur un réseau local d'entreprise. Les utilisateurs peuvent visualiser la séquence grâce à un logiciel généralement appelé "Player", c'est un programme spécial qui décompresse les données vidéo et audio sur un ordinateur de bureau. Il peut soit être intégré au navigateur web soit être téléchargé sur Internet pour être utilisé séparément.

Grâce à la technologie du streaming, l'utilisateur n'a pas à attendre la fin du téléchargement souvent long du fichier vidéo ou audio pour pouvoir le visionner. On peut donc visionner une séquence animée sans l'avoir totalement téléchargée sur son ordinateur **[25]**. Le retour sur investissement est évident et est engendré par les réductions de coûts (peu de ressources humaines et de matériel monopolisés). C'est un outil idéal de communication et de diffusion rapide. Il permet d'éviter la multiplication de la localisation des documents audio et vidéo dans l'entreprise. En effet, tout le contenu est centralisé sur un serveur de streaming. Il n'y a pas de téléchargement sur le poste local lors de la diffusion et donc le streaming garantit le respect et le suivi de la gestion des droits d'un média (Figure I.4).

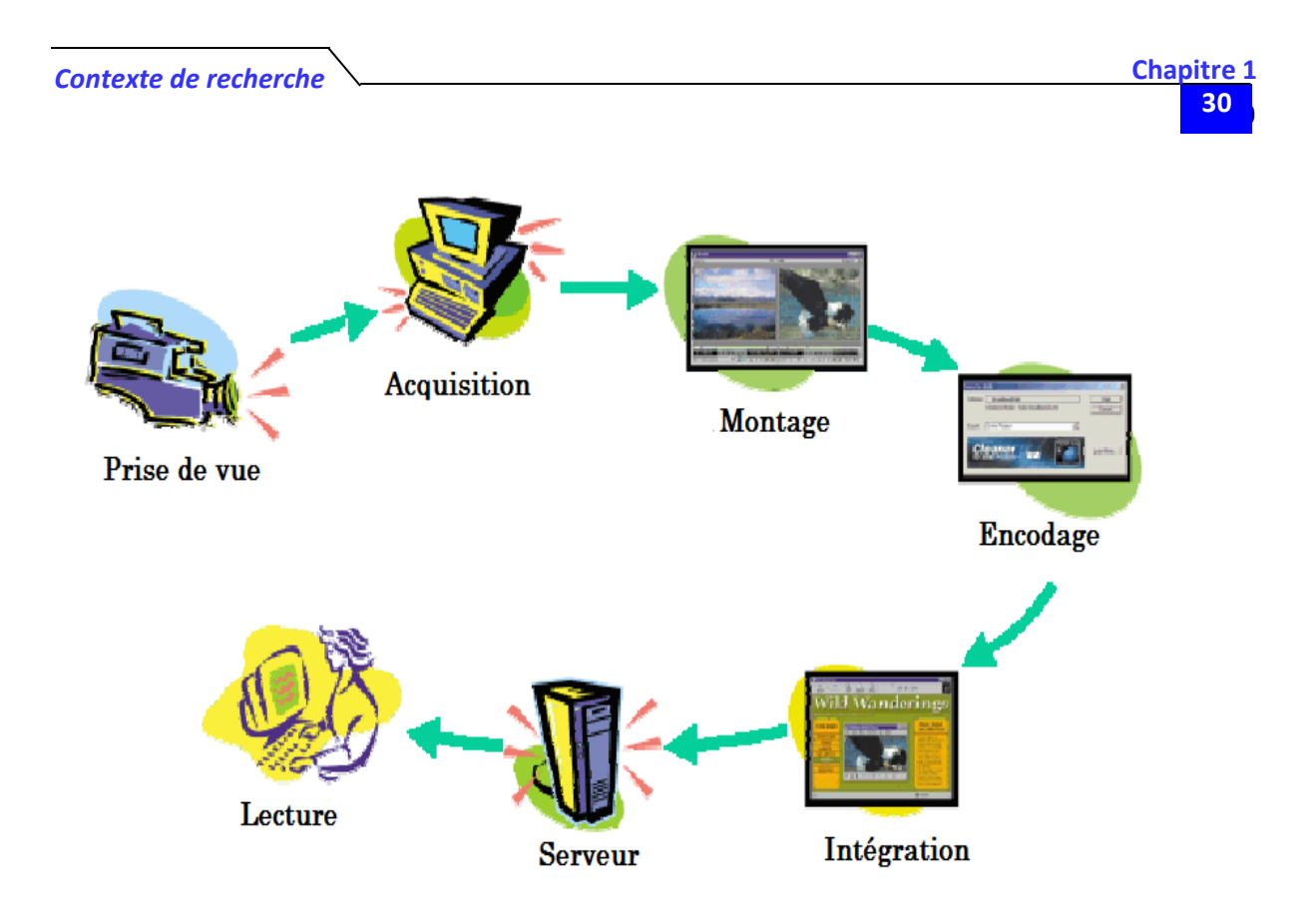

Figure.I.4: Les différentes étapes du streaming.

Il existe actuellement 3 protocoles qui permettent de faire du streaming. Les deux premiers, HTTP et FTP, sont des protocoles de transfert de fichier. On peut néanmoins parler de streaming dans la mesure où les vidéos peuvent être affichées au fur et à mesure du téléchargement. Le troisième protocole, RTP (Real Time Protocol), est celui qui permet de faire à proprement parler du streaming, c'est à dire de la diffusion de contenu en temps réel.

#### **I.4.1– Principe :**

Consiste à numériser un signal audio/vidéo et à encoder un flux qui sera transmis vers un serveur vidéo. Les récepteurs, ou clients, se connectent sur ce serveur pour recevoir le flux et le décoder. Les flux sont mémorisés momentanément (quelques secondes) de manière à restituer un son et une image vidéo dans une qualité optimale. En effet, sur les réseaux IP, les pertes de paquet peuvent être importantes : le son est haché, voire inaudible, la vidéo saccadée **[25]**. La mémorisation des flux permet de corriger dans une certaine limite les défauts inhérents à la technologie IP du best-effort (sans qualité de service garantie). Il existe donc un petit décalage temporel entre la prise de vue de la vidéo d'émission et la réception. La transmission des flux du serveur vers le client utilise en général des paquets IP unicast (mode point à point), et dans certains cas des paquets IP multicast; ou IP broadcast.

#### **I.4.1.1– Unicast**

La technique employée pour la diffusion du flux est l'Unicast. Il est clair que ce type de diffusion risque de surcharger rapidement le réseau emprunté lorsque le nombre de personnes abonnées au flux augmente (Figure I.5).

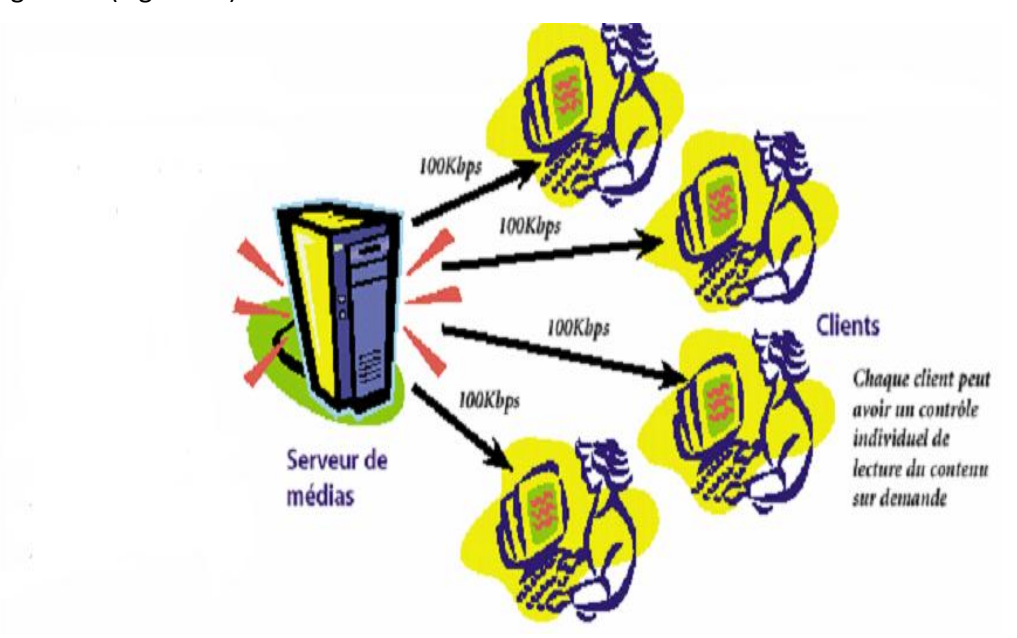

Figur.I.5: La diffusion individuelle.

On doit alors baisser la qualité de la vidéo si l'on souhaite pourvoir la partager avec le nombre souhaité d'utilisateurs **[25]**.

#### **I.4.1.2– Multicast**

Le Multicast est une technologie permettant à un serveur (vidéo dans notre cas) d'optimiser la diffusion des flux vidéos sur le réseau. Concrètement, les utilisateurs désirant recevoir le flux vidéo doivent s'abonner auprès du serveur. Les routeurs vont ensuite factoriser les flux transportés afin, par exemple de ne transporter qu'une seule fois le flux de routeur en routeur jusqu'à ce que les utilisateurs soient atteignables par deux routeurs différents. Dans ce cas, le flux est transmis aux deux routeurs en n'ayant transporté qu'une seule fois les données jusqu'à présent. L'IP multicast fut proposé comme une solution efficace et élégante pour gérer les communications de groupe (FigureI.6).

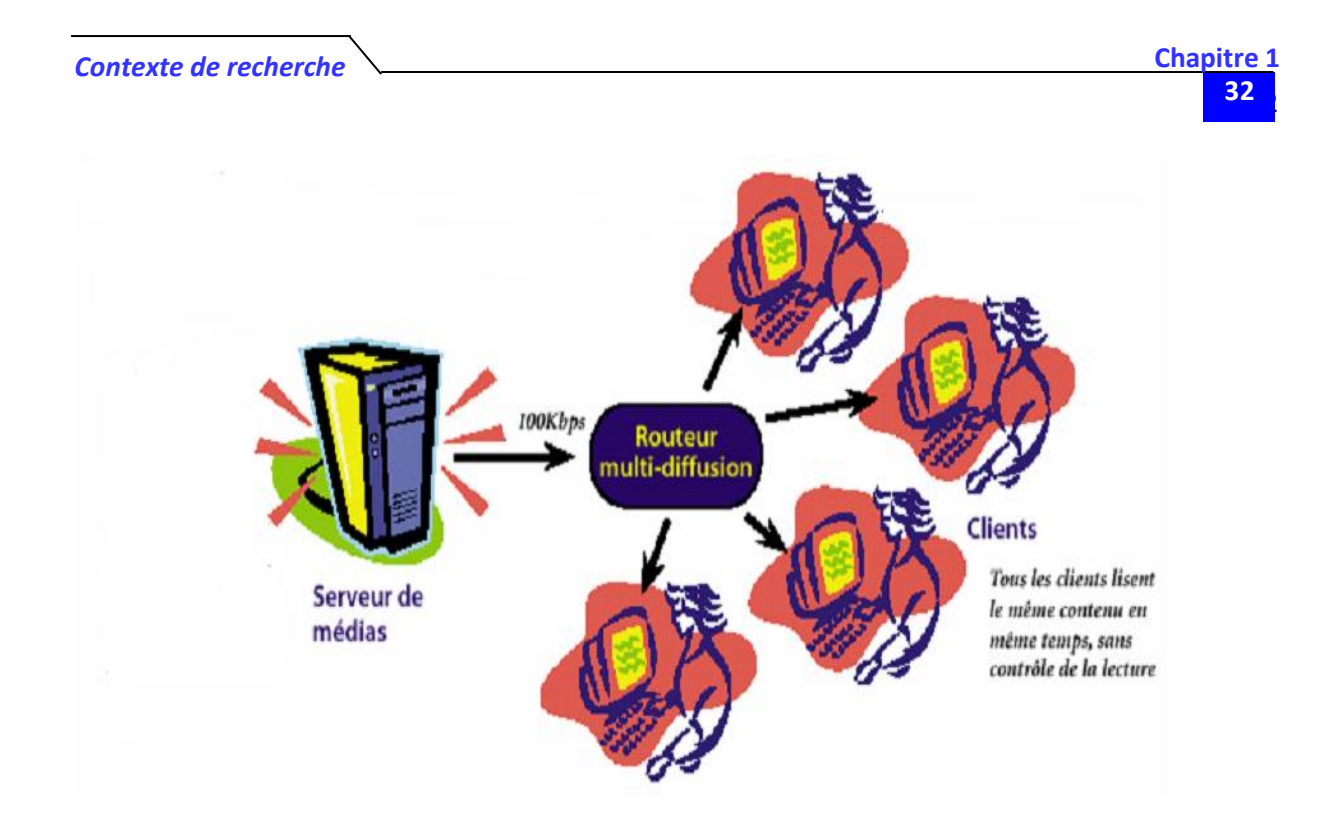

Figure.I.6: La multidiffusion.

Le multicast permet à une ou plusieurs sources d'envoyer des données à destination de l'ensemble des membres d'un groupe, sans effectuer d'envois multiples. Les routeurs se chargent de la réplication des paquets pour les acheminer aux différents membres **[26]**.

#### **I.4.1.3– Broadcast :**

C'est La diffusion de vidéo sur IP est la transmission unidirectionnelle sur un réseau du contenu d'un fichier vidéo. Le terminal de lecture est un simple visionneur passif sans aucun contrôle sur la session. La diffusion de vidéo peut être Unicast ou Multicast à partir du serveur. Dans une configuration Unicast, le serveur répète la transmission pour chaque destinataire final. Dans une configuration Multicast, le même signal est envoyé sur le réseau, en une seule transmission, à plusieurs destinataires, ou simplement, à un groupe d'utilisateurs (Figure.I.7).

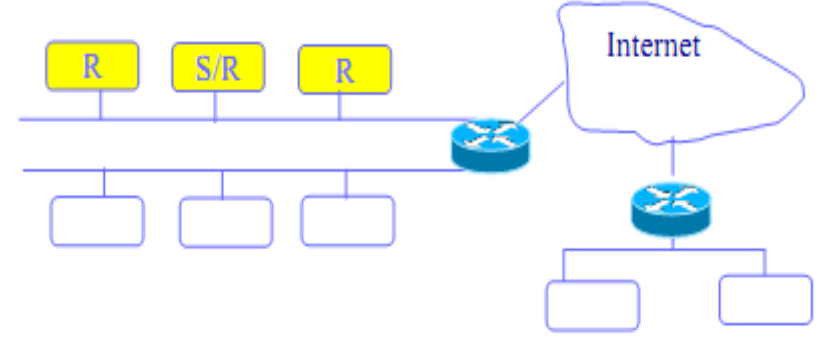

Figure.I.7: Le Broadcast.

Les entreprises font appel à cette technologie pour distribuer des formations, des présentations, des comptes -rendus de réunions et des discours. Elle est également utilisée par les universités, les centres de formation technique et de formation continue, les diffuseurs de contenus, les fournisseurs de programmes télévisés sur le Web, **[27]** etc.

#### **I.5 Conclusion**

Nous avons présenté dans ce chapitre le contexte de notre travail et ses enjeux, en mettant en évidence les fonctionnalités de base d'une plateforme de télé-expertise médicale.

Notre projet s'intéresse justement au développement d'une application, utilisant une source vidéo (caméra) permettant de prendre en charge, à distance, les personnes opérées par la transmission de la vidéo capturée. C'est pour cela qu'on s'oriente dans le chapitre suivant vers la théorie qui comporte l'acquisition, la transmission et la compression de la vidéo, en précisant le fonctionnement de la source vidéo.

Dans cette partie, nous avons présenté la stratégie d'adaptation à deux contextes d'utilisation, bien sur, il existe plusieurs dans notre cas. Ces contextes s'effectuent sur trois niveaux: les services, les données échangées et l'interface utilisateur. Nous avons appliqué notre étude sur le domaine médical ou la variance des services offerts aux différents utilisateurs de l'application en évidence la nécessité de l'adaptation du contexte cible. Cette adaptation permet une utilisation confortable des terminaux mobiles qui intéragir avec les services de l'application qui deviennent omniprésents quel que soit l'environnement de l'utilisateur.

#### **II.1 −INTRODUCTION**

Le traitement d'image est né de l'idée de la nécessité de remplacer l'observation humaine par la machine. Ce remplacement était sans fondement expérimental, car nul ne pouvait espérer qu'une machine serait un jour dotée de facultés intellectuelles égale ou même supérieure à celle de l'homme **[28]**. La vision intervenant dans un grand nombre d'activités humaines, le champ des applications du traitement d'images est très vaste et nécessite des procédés et des techniques qui sont mis en œuvre, tel que l'acquisition d'image, compression d'image fixes ou animées, analyse, synthèse, etc. La médecine est l'un des domaines qui n'a pu échapper à ce souffle numérique que ce soit dans la chirurgie, le diagnostic, la pratique thérapeutique…..

Notre but dans ce chapitre est de fournir les éléments nécessaires à la compréhension de ce qu'est l'acquisition, l'analyse des images ainsi que les différentes normes de codages utilisées en compression afin de transmettre ou de stocker une vidéo.

#### **II.2 −CONCEPTS ÉLÉMENTAIRES DE LA VIDEO**

Avant d'entamer les éléments cités précédemment. Nous allons parcourir les concepts de base de la vidéo.

#### **II.2.1−Définition**

La **vidéo** regroupe l'ensemble des [techniques](http://fr.wikipedia.org/wiki/Technique) permettant l['enregistrement](http://fr.wikipedia.org/wiki/Enregistrement) ainsi que la restitution [d'images](http://fr.wikipedia.org/wiki/Image) animées, accompagnées ou non de [son,](http://fr.wikipedia.org/wiki/Son_(physique)) sur un support [électronique](http://fr.wikipedia.org/wiki/%C3%89lectronique) et non de type [photochimique.](http://fr.wikipedia.org/wiki/Pellicule_argentique) Le mot « vidéo » vient du [latin](http://fr.wikipedia.org/wiki/Latin) « *vidéo* » qui signifie: « je vois », c'est l['apocope](http://fr.wikipedia.org/wiki/Apocope) de vidéophonie ou vidéogramme. Le [substantif](http://fr.wikipedia.org/wiki/Substantif) vidéo s'accorde en nombre, cependant, l['adjectif](http://fr.wikipedia.org/wiki/Adjectif) reste toujours [invariable.](http://fr.wiktionary.org/wiki/invariable)

#### **II.2.2 −Principe de base**

Le principe fondamental de la vidéo est que l'œil humain a la faculté de retenir pendant un certain temps (de l'ordre du dixième de seconde) toute image imprimée sur la rétine **[28]**. Il suffit donc de faire défiler un nombre suffisant d'images par seconde, pour que l'œil ne se rende pas compte qu'il s'agit d'images distinctes.

#### **II.2.3−Types**

Il existe deux grandes familles de systèmes vidéo, l'un des premiers concepts que vous devez assimiler est la distinction entre vidéo analogique et vidéo numérique **[28]**

#### **A − Vidéo analogique**

Les signaux analogiques sont constitués de sons qui changent constamment. Autrement dit, le signal, à un instant donné, peut prendre n'importe quelle valeur comprise entre le minimum et le maximum autorisés (Figure.II.1).

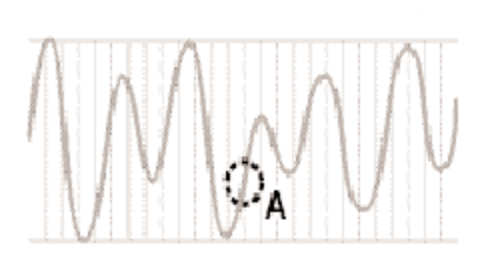

Figure.II.1: signal vidéo analogique.

Les images vidéo affichées lui sont transmises sous forme de signal analogique, par l'intermédiaire des ondes ou du câble (destiné à être affichées sur un écran de télévision). Chaque nouvelle transmission ou duplication provoquant inévitablement une accumulation de bruits supplémentaires, la qualité de son finale est moins bonne à cause de la déperdition engendrée.

#### **B −Vidéo numérique**

En revanche, les signaux numériques, sont exclusivement transmis sous forme de points sélectionnés par intervalles sur la courbe. L'ordinateur peut utiliser un signal numérique de type binaire, qui décrit ces points sous la forme d'une suite de valeurs minimales ou maximales correspondant respectivement au zéro et au un. Cette suite de zéros et de uns peut ensuite être interprétée à la réception comme un ensemble de nombres représentatifs de l'information émise à l'origine (figure.II.2).

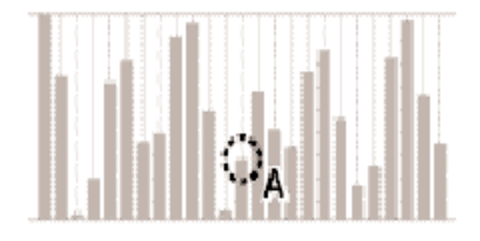

Figure.II.2: signal vidéo numérique.

Avec un signal numérique, il est beaucoup plus facile de distinguer l'information émise originale des bruits éventuels. De ce fait, un signal numérique peut être transmis et dupliqué aussi souvent qu'il est nécessaire sans perte de fidélité.

#### **II.3 −Caractéristiques de la vidéo**

Un certain nombre de paramètres qui caractérisent une image vidéo est présenté par la suite.

#### **II.3.1 −Image**

Elle possède un ratio d'affichage, il s'agit d'un format d'affichage, le plus universelle est le format (4:3) ;(Figure II.3) et le format (16:9) ;(Figure.II.4), qui a été retenu par la télévision à haute définition car il s'agit d'un multiple de format (4:3) **[29]**.

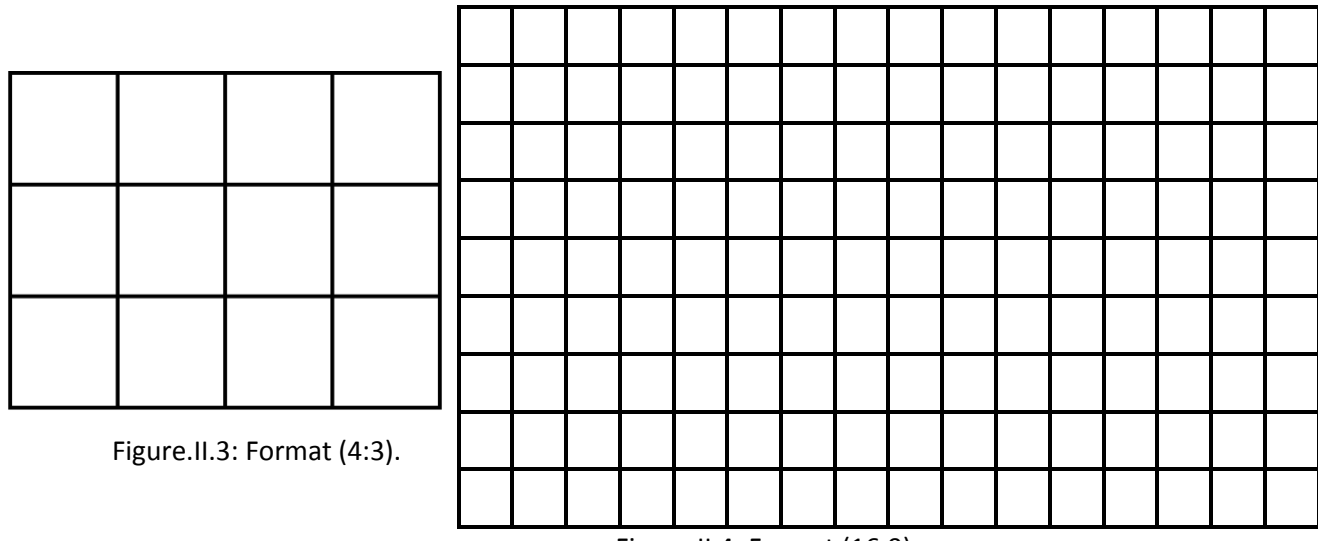

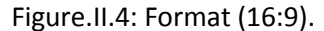

#### **II.3.2− Nombre d'images par seconde ou** *« Frame rate »*

C'est le nombre d'images par seconde de la vidéo (tableau II.1).Une image vidéo est en effet constituée de multiples images fixes qui enchainées rapidement les unes à la suite des autres donnent l'impression d'une image animée fluide. Plus il y a d'images par seconde, meilleur est le résultat.

On peut ainsi observer les limites du cinéma lors du filmage de mouvements rapides. Par exemple si une caméra suit un objet qui déplace, on observera l'arrière-plan bougée de manière saccadée. Heureusement, les cinéastes essayent de ne pas concentrer l'œil du spectateur à cet endroit (ici l'arrière-plan) lors du tournage de telles prises de vue mais plutôt sur le sujet en premier plan (dans notre exemple l'objet qui déplace) dans le cadrage ne bouge pas beaucoup à l'écran (il reste cadré au centre de l'image) **[29]**.

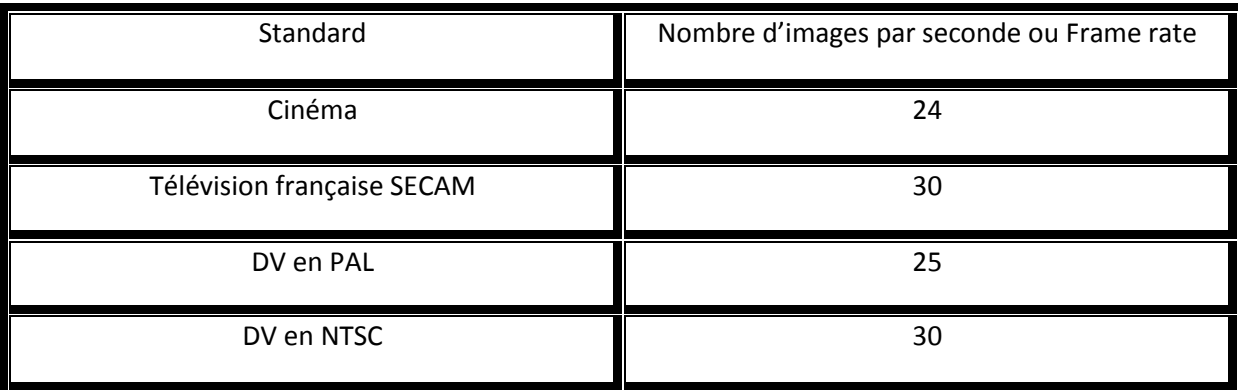

Tableau.II.1: Nombre d'image par seconde (classement par standard).

Chaque image est affichée par ordre de signal de synchronisation contenu dans la transmission du signal vidéo. Ceci permet donc de donner l'instant où l'image doit être échangée avec la suivante (Figure.II.5).

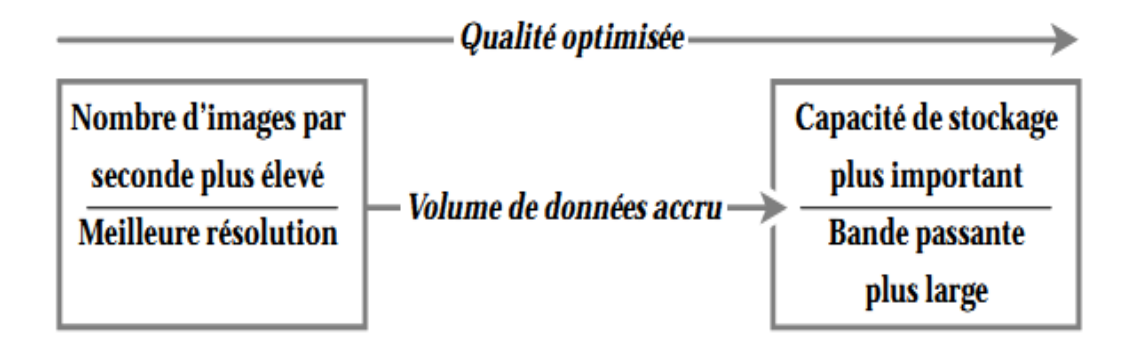

Figure.II.5: la qualité optimisée d'une vidéo.

Avec le système PAL, l'information de synchronisation permet de rafraichir l'image 25 fois par seconde alors qu'avec le système américain NTSC, l'image sera rafraichie 30 fois par seconde **[30]**.

#### **II.3.3 −Affichage**

La technique de la composition d'image par balayage à une conséquence, l'image vidéo ne s'affiche pas d'un seul coup, elle s'affiche ligne par ligne en commençant par le haut à gauche pour finir en bas à droite. Afin d'assurer une uniformité dans la luminosité de cet affichage ; en d'autre terme afin que l'intensité lumineuse des pixels du haut de l'écran ne commence pas à diminuer alors que ceux du bas viennent d'être activés **[29]**.

#### **II.4 −Composition des images vidéo**

L'image vidéo se compose de plusieurs paramètres qui assurent l'affichage des images vidéo.

#### **II.4.1 −Résolution**

La résolution de l'image est un paramètre essentiel pour définir la qualité d'une image. Plus il y a de point dans l'image, plus la qualité est élevée. Ces points qui constituent l'image sont appelés des pixels. Les résolutions d'une image se caractérisent par deux paramètres qui sont le nombre de pixels horizontaux et le nombre de pixels verticaux. La taille de la mémoire nécessaire pour stocker la vidéo sur le disque dur augmente très rapidement avec la résolution **[31]**.

#### **II.4.2 −Luminance**

C'est le signal qui porte les informations relatives à l'image noir et blanc (ce qui inclut toutes les nuances de gris) sans les informations de couleur. C'est le premier élément qui a été introduit dans une image de type télévision noir et blanc. C'est cette infirmation qui permet d'afficher sur un écran la luminosité de chaque point, du noir au blanc en passant par toutes les nuances de gris. La luminance contient donc toute l'image noir et blanc, excepté les informations liées à l'affichage des couleurs.

Actuellement avec un téléviseur couleur, le signal vidéo est composé d'une image noir et blanc très définie et d'une image couleur moins définie que l'on nomme chrominance. Un écran noir et blanc n'utilise donc que l'information de luminance et ne traite pas la chrominance **[31]**.

#### **II.4.3 −Chrominance**

C'est le signal qui porte les informations relatives aux couleurs .C'est une sorte de masque qui se superpose à la luminance.

La chrominance se décompose en trois couleurs primaires. Ces couleurs permettent, une fois mélangées, d'obtenir toute les couleurs possibles:

- **Le rouge** : désigné par R en français et également R en anglais pour RED.
- **Le vert** : désigné par V en français et G en anglais pour GREEN.
- **Le bleu** : désigné par B en français et également B en anglais pour BLUE.

L'abréviation de ce système de couleur est donc RVB(en français) ou RGB(en anglais) **[31]**.

#### **II.4.4 −Couleurs et quantification**

La plupart des systèmes de projection d'une image utilisent un système à trois faisceaux rouge, vert et bleu. Ces couleurs sont mélangées sur chaque pixel de l'écran pour former à peu près toutes les couleurs possibles visibles par l'œil.

On utilise très souvent un codage des couleurs sur 8 bits (8bits=1octet).Ce paramètre correspond à la quantification(le nombre de valeurs possibles) de chacune des couleurs. Ceci signifie que chacune des 3 couleurs RGB est codée sur 8 bits.

Chaque pixel de l'image est ainsi codé sur 3 octets soit 24 bits (3\*8 bits), soit plus de 16 millions (2^24=16 777 213) de couleurs représentables **[31]**.

Après avoir effectué le choix, la préparation du dispositif d'enregistrement Audio-vidéo et la vérification de son fonctionnement, la séance d'enregistrement commence le recueil de donnée complémentaire par la prise de vue et la prise de son. Ensuite la numérisation ou l'acquisition des données vidéo/audio sur ordinateur.

#### **II.5 – Acquisition**

L'acquisition d'images également nommée transfert, capture ou numérisation consiste à transférer les contenus capturés et stockés vers un ordinateur par exemple **[6]**. Il s'agit d'abord d'acquérir l'image et le son, autrement dit de capter les émissions visuelles et audio de l'objet sous une forme électronique, c'est-à-dire sous forme d'un signal électrique qui sera mis à la disposition de la suite de la chaîne(figure.II.6).

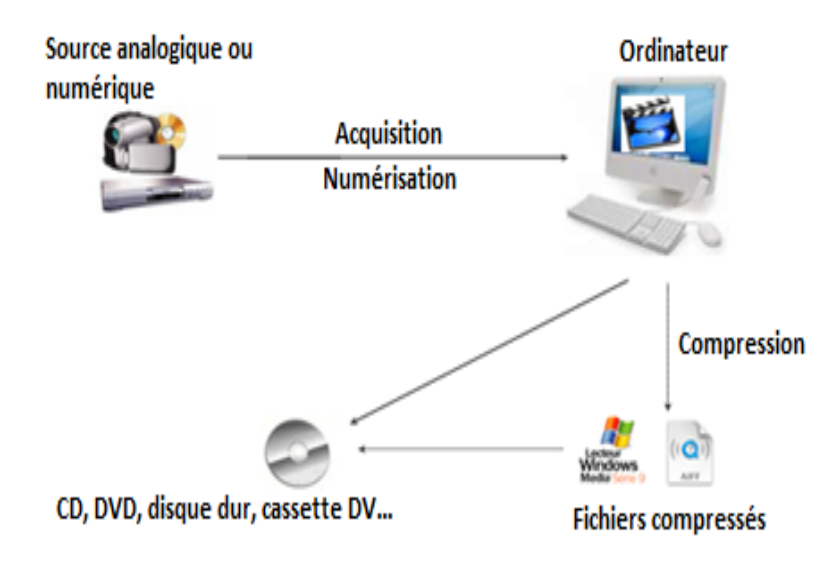

Figure.II.6: acquisition et compression.

#### *Traitement de la vidéo*

La numérisation du signal permettre des traitements informatiques (montage, retouche, incrustation, synchronisation…), facilite la diffusion et l'échange des données (internet, support informatique…), Conserve de données, copie ultérieure sans dégradation du signal. Les lois classiques du traitement du signal peuvent donc être appliquées, notamment en ce qui concerne la numérisation du signal.

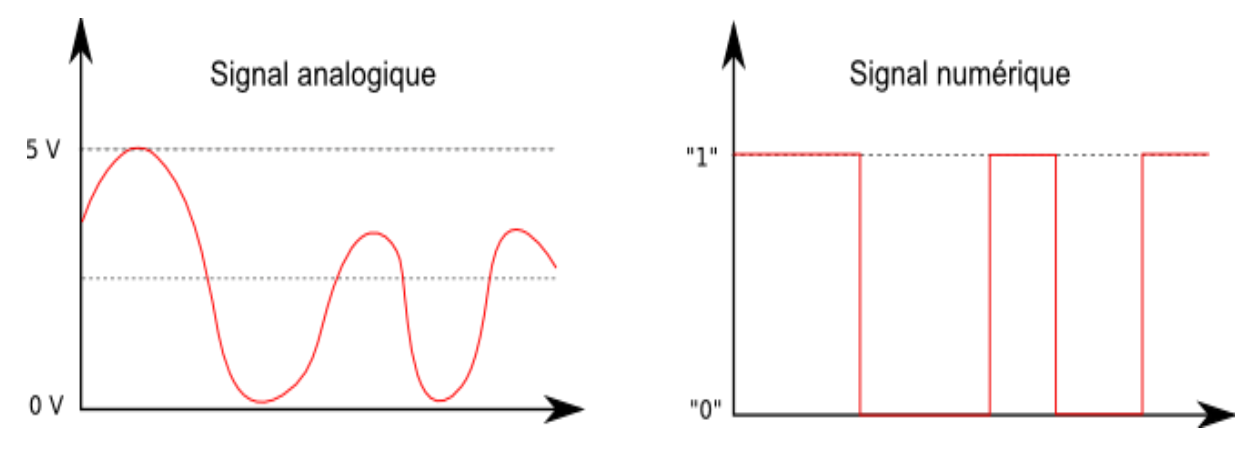

Figure.II.7: Numérisation d'un signal.

La figure (figure.II.7) permet de mettre en évidence des concepts clefs du passage d'un signal continu à un signal discret : *la quantification*, *l'échantillonnage* **[32]**.

#### **A – Echantillonnage**

Mathématiquement, cette fréquence est donnée par le théorème de Nyquist-Shannon, qui est la base de la conversion numérique des signaux: la fréquence d'échantillonnage doit être égale ou supérieure au double de la fréquence maximale contenue dans le signal.

Plus la fréquence d'échantillonnage est haute, moins les acquisitions sont espacées et les détails entre deux positions conservés. Il est intuitivement évident que la fréquence d'échantillonnage doit être suffisamment grande pour éviter des pertes et suffisamment petite pour réduire la quantité stockée **[29]**, **[33]**.

#### **B – Quantification**

Pour compléter la numérisation de l'image, l'échantillonnage doit être suivi par une quantification de l'intensité des échantillons (Figure.II.8).

Le principe de la quantification est de diviser la dynamique du signal analogique par un certain nombre d'intervalles et d'affecter la même valeur à chaque valeur de l'intensité contenue dans un intervalle donné. Le problème consiste à déterminer le nombre d'intervalles et la variation de leur largeur en fonction de l'intensité **[30]**.

Généralement, la grille de quantification est linéaire, c'est à dire que la largeur des intervalles est constante, et le nombre d'intervalles est codé sur k bits. La largeur de l'intervalle correspond à la plus petite variation du signal perçue.

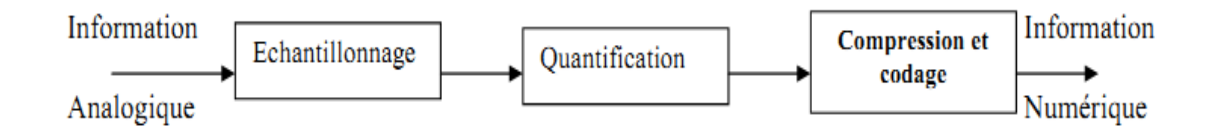

Figure.II.8: Chaine de numérisation d'un signal analogique.

Aujourd'hui, la plupart des numérisations se fait sur 8 bits (k = 8) **[24]**.

#### **II.5.1 – Entrelaçage des images**

C'est un système développé pour les premières télévisions, toujours utilisé actuellement sur les postes standard. Pour compenser la limitation de persistance, le faisceau d'électrons utilisé pour illuminer la couche de luminophores affichée sur l'écran trace alternativement des lignes horizontales paires puis impaires. Dès que les lignes paires commencent à s'éteindre, les lignes impaires s'allument. Nous percevons ces trames de lignes « entrelacées » sous la forme d'une image complète (Figure.II.9).

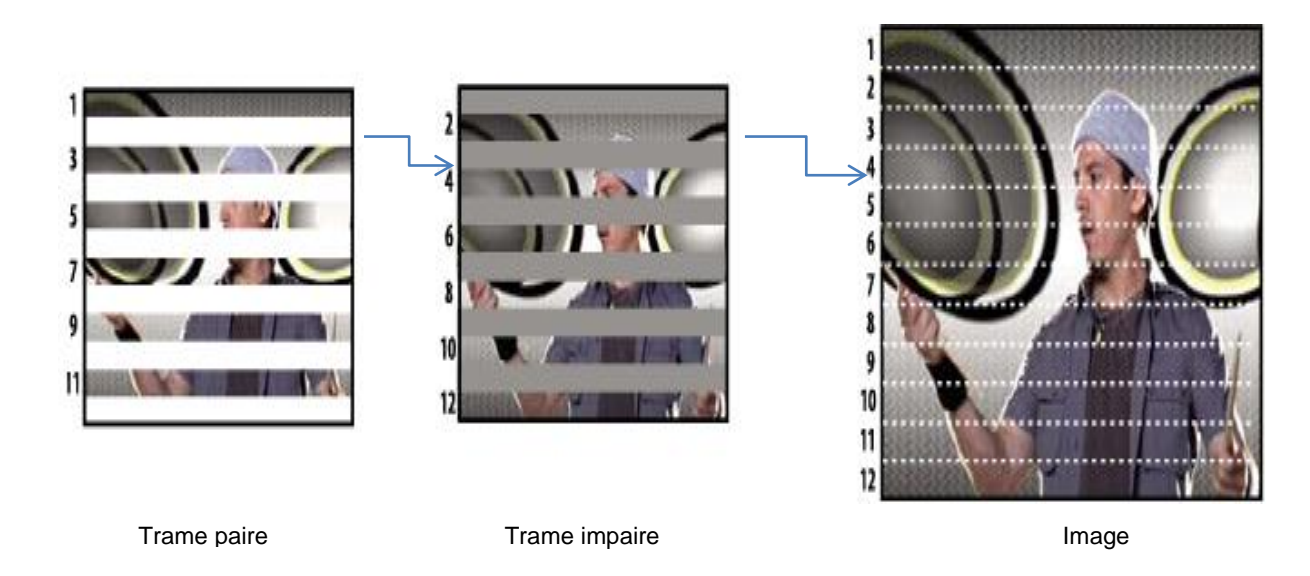

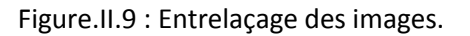

Dans ce cas, le faisceau d'électrons commence par balayer uniquement une ligne sur deux, et revient ensuite vers le haut pour balayer les lignes intermédiaires restantes. Ces deux jeux de lignes
alternés sont désignés sous le terme de trames « du haut » (ou «impaires») et trames « du bas» (ou «paires») dans le signal de télévision **[28]**. De ce fait, une télévision affichant 30 images par seconde affiche en réalité 60 lignes de trames par seconde.

#### **II.5.2 – Source vidéo: Caméra**

En vidéo c'est la caméra qui transforme l'information lumineuse (photons) en signal électrique (électrons), l'élément optique de la caméra, l'objectif, sépare la lumière en trois composants le rouge, le vert et le bleu. Cette opération est réalisée en faisant passer le flux lumineux par une succession de filtres dichroïques réfléchissant certaines couleurs et laissant passer d'autres.

#### **II.5.2.1 – Types des caméras**

#### **A – Caméra électronique**

Afin de décomposer les mouvements d'objets trop rapides pour être saisis par l'œil, la cinématographie optique a depuis ses origines mis à profit trois dimensions contenues dans chaque image (deux dimensions d'espace et une d'intensité). La *«base de temps»* qui fournit la succession régulière des images permet de localiser l'évolution d'un objet à différents instants et d'accéder à la mesure de sa vitesse, voire de son accélération. Dans le cas où il se déforme, la vitesse de déformation pourra être mesurée. Transposée en milieu industriel ou au laboratoire, cette technique permet également les mesures de chronométrie et de synchronisation d'évènements. Les années 50 ont rendu accessibles les temps d'analyse allant de la milliseconde jusqu'au domaine de la microseconde pour les équipements spécifiques les plus élaborés de l'époque.

Les années 60 ont vu ces caméras optiques atteindre progressivement leurs limites ultimes de résolution. Elles ont alors cédé la place aux caméras électroniques, temporellement plus résolvantes, qui mettent en œuvre la double conversion photons / électron puis électron / photons dans un tube électronique dit *« convertisseur d'images »* **[34]**. L'accroissement de rapidité, apporté grâce à la manipulation électronique de l'image intermédiaire, donne accès au domaine des temps compris entre la microseconde ( $10^{-6}$ s) et la picoseconde ( $10^{-12}$ s) pour les caméras standard, dégageant ainsi un champ d'application particulièrement vaste au niveau des laboratoires.

Les caméras les plus performantes atteignent actuellement une résolution temporelle voisine de quelques centaines de femto secondes (1 femto seconde =  $10^{-15}$ s) en mode dit *« balayage de fente»*, ce qui reste encore un à deux ordres de grandeur au-dessus des impulsions lumineuses les plus brèves actuellement produites **[24]**.

#### **B – Webcam**

C'est une caméra reliée à un ordinateur permettent de prendre des images animées ou des séquences vidéo. Elle est équipée des milliers des capteurs "CCD" (Charged Coupled Device) qui numérisent en direct l'image. Attention, la webcam n'est pas un caméscope: elle n'enregistre pas. Pour fonctionner, elle doit impérativement être reliée à un micro-ordinateur. Afin d'en profiter pleinement, la webcam s'installera au-dessus d'un écran informatique, dans l'axe de l'utilisateur.

Enfin l'image après avoir été ainsi traité passe par une carte de compression des données afin de permettre un débit d'information assez fluide. Il est désormais possible de transmettre un signal vidéo à travers u[n réseau,](http://fr.wikipedia.org/wiki/R%C3%A9seau_informatique) typiquement [Internet](http://fr.wikipedia.org/wiki/Internet) à moindre cout.

Entre les différentes Webcam, ils y a des différences de qualité de l'image qui sont parfois impressionnantes, généralement une caméra avec une carte d'acquisition ont une qualité d'image supérieure (et permettre de connecter plus ou moins n'importe quel type de caméra vidéo) mais sont relativement chères.

La stabilité de la caméra est un argument de poids. Aussi la Webcam doit disposer de la correction automatique de lumière afin d'être indépendant de l'éclairage existent et de la position de la caméra.

Néanmoins, une webcam est composée :

- d'un objectif dont dépend la qualité de la photo,

- d'un capteur CCD qui définit la résolution de l'image,

- d'un ensemble de logiciels qui vont permettre d'une part la retouche, la gestion et le stockage des images, d'autre part la gestion de tout ce qui touche le côté transmission, mise en relation avec son correspondant **[34]**.

Nous avons exploité ce type de caméra dans notre application afin de satisfaire le cahier de charge cité au *chapitre 3*.

#### **II.6 – Compression et codage**

Une vidéo est constituée d'un fichier vidéo et d'un fichier audio. Chacun de ces fichiers est un ensemble de données qui sont encodées. L'encodage consiste à plus ou moins compresser les données sans nuire à la qualité. L'outil qui sert à l'encodage est un [codec.](http://www.gypsevideo.fr/index.php?option=com_content&view=article&id=161:codecs&catid=35) Selon le type d'encodage

#### *Traitement de la vidéo*

utilisé on obtient un format spécifique: format vidéo et format audio. Afin de permettre la lecture simultanée de l'image et du son (formats audio/vidéo), de la transmission, ces flux sont encapsulés dans un fichier conteneur **[35]**.

La compression consiste à réduire la taille physique de blocs d'informations. Un compresseur utilise un algorithme qui sert à optimiser les données en utilisant des considérations propres au type de données à compresser; un décompresseur est donc nécessaire pour reconstruire les données originelles grâce à l'algorithme inverse de celui utilisé pour la compression, la méthode de compression dépend intrinsèquement du type de données à compresser : on ne compressera pas de la même façon une image qu'un fichier audio...

La compression vidéo vise à supprimer:

- *la redondance spatiale* – La réception d'une même information à l'intérieur d'une trame, par exemple une surface uniforme de même couleur.

- *La redondance temporelle* – La répétition d'une même information dans deux trames successives, par exemple des arrière-plans de décors ou des scènes fixes, sans mouvement **[36]**.

Le propos n'est pas ici de proposer une présentation complète des techniques de compression, mais simplement de préciser les types de compression et plus particulières le codage MPEG.

#### **II.6.1 – Types de compressions**

#### **La compression avec pertes**

Ce type de compression permet d'éliminer quelques informations pour avoir le meilleur taux de compression possible, tout en gardant un résultat qui soit le plus proche possible des données originales. Etant donné que ce type de compression supprime des informations contenues dans les données à compresser, on parle généralement de méthodes de compression irréversibles.

Les données sont différentes à la sortie de décodeur par rapport à l'entrée de codeur. C'est ce type de compression qui est utilisé en vidéo, car on peut accepter des pertes d'information qui ne sont pas toujours visibles à l'œil et qui ne se traduisent par de nets gains de compression. En compression avec pertes, on peut atteindre des taux de compression allant jusqu'à 300 :1.

#### **La compression sans pertes**

Ce système de compression utilise des algorithmes mathématiques compressent les données sans aucune perte d'information, mais dont l'efficacité reste limitée, les données décodées à l'arrivée par le récepteur sont strictement identiques aux données codées au départ par l'émetteur. Ce type de compression, permettant au mieux un taux de compression de 2 :1, est évidemment insuffisant pour la transmission vidéo.

#### **II.6.2 – La compression MPEG**

Le groupe d'experts Motion Picture Expert Group, constitué par l'Organisation internationale de normalisation (ISO) a défini de nombreux standards de compression pour les séquences audio et vidéo. A la différence de la compression JPEG qui compresse les images individuelles, la compression MPEG utilise une technique consistant à calculer et à coder les variations entre une image et celle qui la précède, aussi elle vise à réduire la taille d'un fichier d'images de 100 à 200 fois. MPEG désigne à la fois un type de compression et un format vidéo **[37]**.

Dans notre application, on a exploité ce modèle de compression, c'est pour cette raison on va voir les différents standards de système MPEG **[38]** (Figure.II.10):

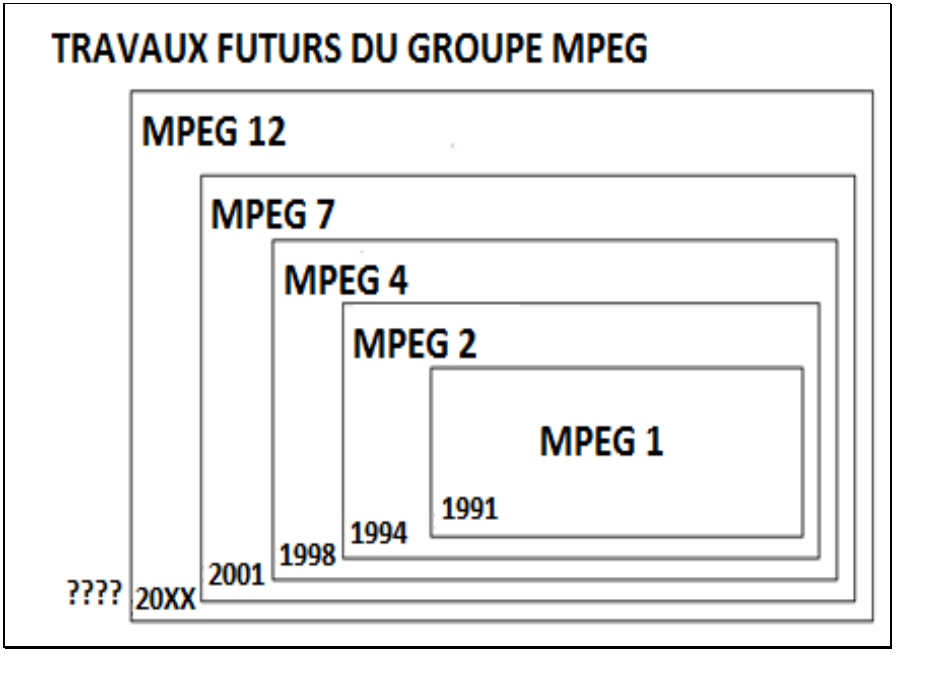

Figure.II.10: Les standards de la norme MPEG.

#### **MPEG 1:**

Après 5 ans d'études, la norme MPEG 1 fut lancée en 1992. Elle est principalement utilisée pour la compression du son et de l'image sur support cédérom. Grace à leur technique, les concepteurs de MPEG 1 réussissent à atteindre un taux de compression de 26 :1. La norme convient assez bien pour des vidéos qui peuvent se contenter de débits peu élevés, entre 1 et 1.5 Mbits/s. le MPEG1 ne traite que les images de 352pixels par 240pixels, soit environ 85000 pixels (format SIF ,Standard Image Format)non entrelacées.

#### **MPEG 2:**

La norme MPEG 2 est apparue en 1994. Elle permet d'obtenir une qualité d'image professionnelle. La norme permet de supporter des débits allant de 4 à 20 Mbits/s. elle est utilisée pour la diffusion par satellite, la télédistribution, la télévision haute définition et le DVD. Il peut traiter des images de 752 pixels par 480pixels.

#### **MPEG 3:**

La norme MPEG 3devrait s'appliquer à des médias nécessitant des très hauts débits de 20 à 40 Mbit/s. elle visait les applications relatives à la télévision numérique. Les paramètres de la norme MPEG 2, la norme MPEG 3 ne sera jamais développée.

#### **MPEG 4:**

La norme MPEG 4 s'applique à des médias pouvant être diffusés à faible débit, c'est-à-dire un débit inférieur à 64 Kbits/s. L'objectif de cette norme est de fournir les moyens de compresser les données audiovisuelles utilisées dans les applications multimédias de tous types. En particulier, MPEG-4 doit être utilisable pour des accès hauts débits et bas débits, pour répondre aux attentes de la diffusion audiovisuelle. Des compressions fortes de façon à pouvoir transmettre des données depuis 5 à 64 Kb/s, utilisables dans la téléphonie mobile jusqu'à 2 Mb/s. **[34] [36].** 

#### **MPEG7 et MPEG21:**

Le MPEG7 est le dernier né de la famille des codecs MPEG, et a reçu sa première esquisse officielle en Septembre 2000. Le MPEG7 ne concerne plus vraiment la compression vidéo mais traite essentiellement de contenu multimédia et d'interactivité. Le MPEG21 étend le MPEG7, et est encore en pleine naissance.

#### **II.7 – LE STOCKAGE**

Les techniques de stockage des fichiers images sont adaptées aux types d'utilisations. Le stockage est réalisé au moyen d'une mémoire tampon entre la production et l'exploitation du contenu, qui a pour rôle de restituer le contenu qui lui a été confié; il n'y a pas dans cette fonction de notion de pertes comme pour la compression. Les images sont à ce moment des objets multimédias, prêt à être exploités. Les images stockées sont prêtes pour l'exploitation, qui commence par la distribution soit directe, soit indirecte par des moyens de transmission. La distribution peut être individuelle, grâce à des supports comme le CD-Rom ou le DVD ou répartie grâce aux réseaux. Un réseau peut être ouvert ou fermé, multidirectionnel ou point à point, à accès public ou accès contrôlé, tous ces aspects étant relatifs au type d'application et ne se rattachant à des normes que dans leur partie technique.

#### **II.8 – Transmission de la vidéo (standards)**

Les contenus saisis, codés, compressés, et stockés sont ensuite transmis en utilisant un nouvel ensemble de conventions, appelées protocoles de transmission. Dans une transmission en réseau, on peut choisir de ne pas autoriser tous les abonnés à recevoir les images que l'on détient. Il existe au moins deux façons de traiter ce problème : associer la possibilité de voir des images à un profil d'utilisateur, comme c'est le cas pour les chaînes payantes de télévision ou associer aux images des modes de cryptage que seul ceux qui ont le code peuvent décrypter et utiliser. On peut aussi faire effectuer la sélection par le serveur, qui ne répond qu'aux abonnés ou qui réclame un paiement pour continuer à télécharger les vidéos en plus haute résolution**[39]**.

#### **II.8.1 – Différents moyens de transmission d'un signal vidéo**

Pour transmettre le signal vidéo via un câble divers moyen et technique ont été introduits. Le récapitulatif ci-après décrit les principaux types de transmission utilisés entre les différents périphériques. Vous pourrez ainsi choisir le câblage le plus approprié pour obtenir le meilleur résultat d'image **[31]**.

#### **II.8.1.1 – Le signal vidéo composite**

C'est un signal vidéo unique qui réunit toutes les composantes d'information de l'image (luminance, chrominance, et information de synchronisation) dans un même canal (il n'y a qu'un seul câble).

C'est le mode de transmission le moins performant, car les composantes de signal vidéo interférent légèrement entre elles. La luminance et la chrominance ont en effet parfois tendance à se chevaucher, ce qui peut donner un effet de grillage à l'image. C'est par contre le moyen le plus simple de véhiculer de la vidéo en couleur et qui donne tout de même de bon résultats.

#### **II.8.1.2 – Le signal vidéo Y/C**

Avec le signal Y/C, les deux composantes de l'image vidéo, Y (luminance) et C (chrominance), sont séparées mais circulent dans le même câble. Le signal Y/C est transmis sur deux conducteurs et une masse intégrés au câble.

Le signal Y/C représente l'évolution logique du signal composite. Comme les signaux Y et C sont séparés, cela permet de faire passer plus d'informations, et donc d'augmenter la définition de l'image.

#### **II.8.1.3 – Le signal RVB ou RGB**

RVB est l'abréviation de Rouge/Vert/Bleu. Ce principe de codification des couleurs signifie que les trois couleurs primaires sont complètement séparées en trois informations distinctes. Dans ce système il n'y a plus la notion de standard PAL, SECAM ou NTSC, les couleurs sont déjà décodées.

Le système RVB est le standard utilisé par la plus part des écrans couleurs, vidéo projecteurs ou rétroprojecteurs. Il correspond directement au principe physique de fonctionnement d'un écran comportant trois faisceaux correspondant aux trois couleurs primaires) qui frappe chaque point de l'écran. C'est donc le système de couleur à transmettre en priorité aux écrans pour ne pas avoir de pertes de qualité liées au codage de signal Y/C, composite.

Dans le système RVB, la luminance est mélangée dans chacun des trois signaux RVB. L'information de luminance est ainsi contenue avec le signal global, et à partir des trois signaux, on pourrait donc reconstituer les signaux chrominance et luminance ce qui n'a généralement pas d'intérêt réel.

Pour transmettre le signal RVB, il existe physiquement un câble supplémentaire qui transmet les informations liées à la synchronisation. Quatre câbles sont donc nécessaires, compte tenu du mode de fonctionnement des différents périphériques vidéo, le RVB est un très bon type de transmission possible.

#### **II.8.1.4 – Le signal composante YUV**

C'est le meilleur système de transmission parmi ceux cités précédemment. Ce signal est proche du RVB et il provient directement de la vidéo *broadcast* professionnelle. Trois câbles (un pour la luminance et deux pour les valeurs de chrominance) sont nécessaires pour véhiculer ce signal: l'information YUV relative à l'image vidéo est ainsi séparée et acheminée par trois canaux distincts:

- Luminance (Y);
- Luminance moins le rouge (U);
- Luminance moins le bleu (V).

#### **II.8.1.5 – Le standard SDI/SDTI**

SDI est l'abréviation de Serial Digital Interface. SDTI est abréviation de Serial Digital Transport Interface. Le SDTI est une évolution du SDI en acceptant plus de formats.

Il s'agit d'un standard de transmission du signal numérique. Le SDI/SDTI permet de transmettre sur un câble coaxial (75 ohms) la vidéo numérique non compressée et sur les distances importantes (plus d'une centaine de mètres). Le débit classique est de 270Mbps. Ce format est très utilisé pour communiquer entre deux appareils numériques **[31]**.

#### **II.9 – Conclusion**

Après avoir décrit un panorama des techniques et des procédés apportés au monde de la vidéo qui comporte: l'acquisition, l'analyse et la compression de la vidéo (MPEG), en précisant le fonctionnement du capteur d'image (source vidéo). Le prochain chapitre sera dédié à notre application qui consiste à développer un service de télé-expertise sur un terminal mobile en exploitant une source vidéo Webcam.

#### **III.1 – objectif**

L'application que nous cherchons à développer consiste à capturer et transmettre une vidéo d'une caméra (*Webcam*) à un terminal mobile. C'est le cas de la **télé-expertise dans les cas d'urgences chirurgicales** que l'on peut trouver dans de nombreux domaines tels que la télémédecine, le suivi médicale à distance…

#### **III.2 – Etude technique**

Cette partie a pour objectif de décrire au plan fonctionnel la solution à réaliser d'une manière détaillée ainsi que la description des traitements. Cette étude, qui suit l'étude détaillée, constitue le complément de spécification informatique nécessaire pour assurer la réalisation du futur système.

#### **III.2.1 – Données de base**

L'idée de base de notre projet est d'exploiter les Smartphones dans des domaines extra communication vocale. Le principe est donc de détourner ces appareils de leur fonction de base et d'en faire des outils pour la génération des services de la télémédecine. Ce qui permet de développer des plateformes mobiles des services à valeurs ajoutées et par conséquent d'insérer d'autres options sur ce type de terminaux.

Un logiciel pour cela est implémenté sur Smartphone, ayant la fonction de consulter à distance un site contenant une caméra (*Webcam*) n'importe quand et n'importe où vous êtes au courant de tout ce qui se passe au niveau d'un bloc opératoire qui demande de l'aide bien évidemment surtout pour les régions qui ne contiennent pas assez des chirurgiens capable de prendre toutes sécurité et responsabilité…, sera développé pour satisfaire les fonctionnalités décrites ci-dessus. Il sera possible et préférable d'installer le logiciel sur tout terminal mobile (**J2ME**).

#### **III.2.2 – Rédaction d'un cahier des charges**

Cette partie nécessite la rédaction d'un cahier de charge pour satisfaire les objectifs et les besoins de notre plateforme. Il consiste à:

- Créer deux applications:

- Une à installer sur un téléphone pour recevoir la vidéo capturée.
- La deuxième qui fonctionne sur un serveur *Web* (contenant une *Webcam*), chargé de capturer et d'enregistrer une vidéo périodiquement (chaque 2 minutes par exemple).

‐ Programmer les applications dans un langage qui soit le plus portable possible.

‐ Les algorithmes doivent être simples à utiliser et à installer.

‐ Programmer des interfaces utilisateur simple, souple, de haute qualité, facile à exploiter et à manipuler.

‐ Un logiciel ayant la fonction de permettre l'accès à un serveur via connexion https (http sécurisée) a été développé pour satisfaire les fonctionnalités décrites ci-dessus. Il est possible d'installer le logiciel sur tout terminal mobile multimédia.

#### **III.2.3 – Fonctionnalités de la plateforme proposée**

La plateforme proposée nécessite la satisfaction des fonctions suivantes:

- Connexion entre le terminal mobile et le serveur de traitement distant.
- Authentifications: une session est établie entre l'émetteur et le récepteur.
- Téléchargement des vidéos médicales et plus précisément chirurgicales par une communication via Internet (un mélange des réseaux: réseau *IP* et réseau sans fil).
- Lecture de vidéo téléchargée auparavant sur l'écran du Smartphone.
- Déclenchement automatique périodiquement selon un intervalle de temps.

#### **III.2.4 – Environnement de développement**

Pour la réalisation de notre application, nous avons eu recours à plusieurs moyens matériels et logiciels:

#### **III.2.4.1 – Matériels de base**

- *Cas de simulation* – la simulation de notre application est achevée à travers deux ordinateurs portables dotés des caméras webcam ayant les caractéristiques suivantes:

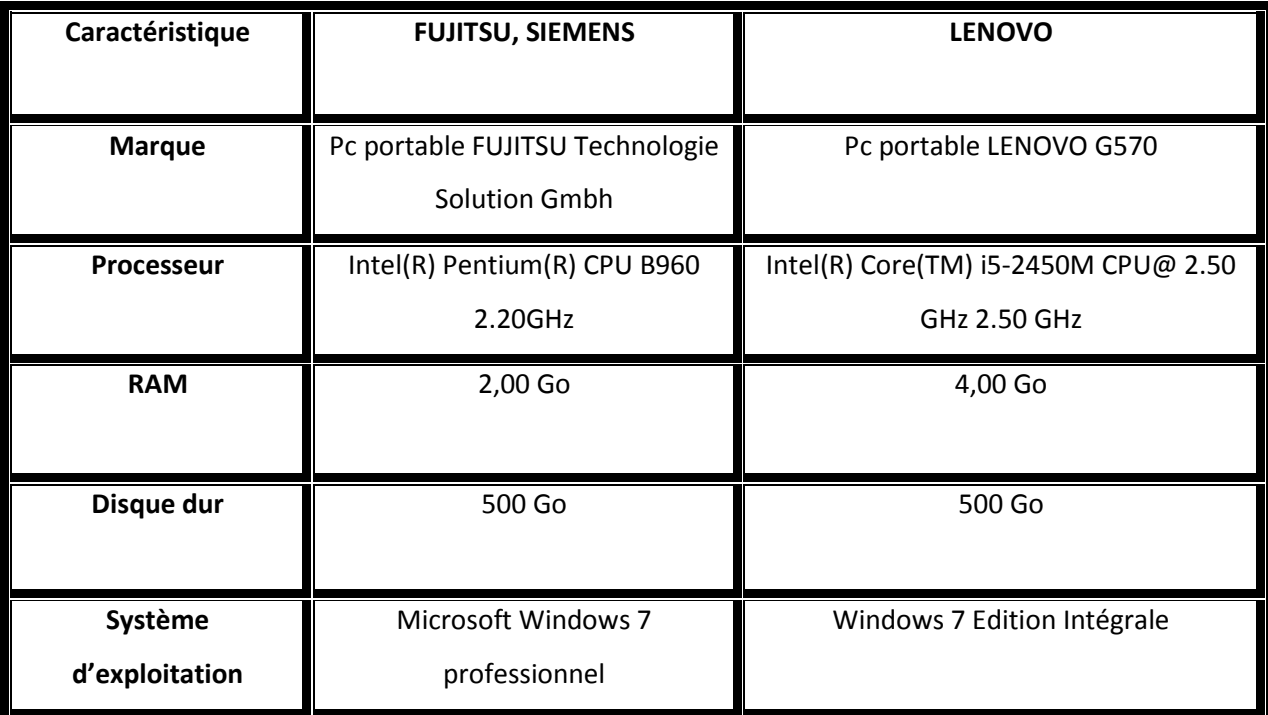

Tableau.III.1: Matériels de base.

- *Cas Pratique* les principaux éléments constituant notre plateforme sont:
- Smartphone de dernière génération.
- $\frac{1}{\sqrt{2}}$  Caméra filaire ou sans fil.
- $\frac{1}{2}$  Serveur web sur Internet.
- Support de réseau: GSM/GPRS/UMTS. ÷

#### **III.2.4.2 – Outils de l'implémentation**

Ci-dessous, voici la liste des composants qui ont été nécessaires au développement du projet. Cette liste représente ce qui a été utilisé, mais ne représente pas la seule possibilité. Il existe une multitude d'autres outils qui auraient bien pu être utilisés en complément ou en remplacement de ceux présentés ci-dessous.

#### *J2ME Wireless Toolkit 2.2:*

*WTK* est le kit de développement fourni par *Sun* que l'on peut trouver sur leur site (http://java.sun.com). Il permet la création d'applications conçues pour fonctionner sur des appareils mobiles.

On y trouve donc toutes les librairies nécessaires ainsi que le compilateur. Il contient aussi un émulateur qui permet de tester la compatibilité avec les différentes configurations et profiles:

- Connected Limited Device Configuration (*CLDC*).
- Mobile Information Device Profile (*MIDP*).
- **J2ME** Web Services, (*JSR-172*).
- Wireless Messaging APIs (*WMA*), (*JSR-205*).
- Mobile Media APIs (*MMAPI*), (*JSR-135*).

En plus de ces fonctions de base, on y trouve l'outil *KToolbar* qui permet de créer, modifier, compiler et exécuter des projets **J2ME**. Finalement, on y trouve aussi toute une série d'exemples qui sont très intéressants pour débuter une étude des possibilités de **J2ME [40]**.

#### *AVS Video Recorder:*

Ce programme permet de capturer des images ou des vidéos à partir d'une caméra, d'un magnétoscope…, au format natif AVI DV ou MPEG-2 et suivant les paramètres de sortie de votre choix. A ce propos, vous pouvez choisir le débit binaire utilisé, la fréquence d'échantillonnage ainsi que la résolution de votre vidéo. Quant à la capture d'image, vous pouvez la faire manuellement ou automatiquement à base d'une heure précise. En outre, sur cette même interface, vous pourrez aussi convertir votre vidéo en d'autre format, la graver sur CD, la découper ou le transférer vers votre récepteur. Ce logiciel est téléchargeable à partir du site : [http://download.avs4you.com/distributives/AVSV](http://download.avs4you.com/distributives/AVS)ideoRecorder.exe

#### *Serveur Apache:*

C'est un logiciel libre et gratuit sous la licence de l'Apache Software fondation. Ce projet permet à des clients d'accéder à des pages web par un navigateur (internet explorer, Firefox…). Il est cependant nécessaire d'avoir suffisamment de compétences pour l'installer et le paramétrer. Il permet de faire du streaming audio ou vidéo, partage d'objet distant (remoting) et de la synchronisation de données **[40]**.

#### *Configuration de terminal mobile chez l'opérateur:*

Pour que notre application puisse établir des connexions via la puce de l'opérateur (Nedjma, Mobilis et Djezzy), il faut configurer la passerelle WAP qui est hébergée chez lui, c'est ce que l'on appelle GPRS. Cette étape est accomplie si et seulement si la configuration est faite sur le terminal qui implémente l'application en question.

#### **III.3 – Bilan de l'analyse**

L'analyse effectuée a permis de mieux comprendre le fonctionnement des principaux standards, Technologies et protocoles qui peuvent intervenir dans le développement de notre application. Mais, cette analyse a surtout révélé certains choix effectués selon nos besoins, nos moyens et notre contexte.

Après avoir étudié les différentes technologies, standards et protocoles disponibles dans le monde des communications sans fil et les environnements mobiles (voir chapitre 1), un bilan d'analyse a été défini pour chaque étape de ce projet suivant un cahier de charge adapté.

#### **III.3.1 – Support des réseaux**

En termes d'exploitation des flux envoyés par des capteurs sur un téléphone portable, l'application consiste à utiliser une caméra (source vidéo) et un simple téléphone portable (Middleware) liés par des réseaux mixtes (les réseaux d'accès radio mobile: GSM/GPRS/UMTS et la technologie internet).

#### **III.3.1.1 – Technologie d'accès mobile**

L'exploitation du canal GSM/GPRS/UMTS est suffisante pour transmettre les flux issus des caméras installés à distance sur le terminal mobile. C'est une technologie, étendue, disponible, facile et rapide à mettre en œuvre. C'est aussi une solution économique et ces débits sont suffisants pour transmettre les vidéos exploitées dans le cadre de ce projet de fin d'étude.

#### **III.3.1.2 – Communication via Internet**

#### **– Protocole http:**

Le choix du protocole http est dicté par les caractéristiques suivantes:

- http est obligatoirement implémenté sur tous les terminaux MIDP (J2ME).

- http est indépendant du réseau.

- Le port du protocole http est plus facilement ouvrable sur les pare‐feu. ™

- Le protocole http est par défaut implémenté dans le paquetage J2ME. Les autre protocoles ne sont pas obligatoirement disponibles **[41]**.

Une version sécurisée du http cryptant toutes les requêtes échangées a donc été créé à cet effet et se nomme https. Cette version repose et bénéficie de la solidité du protocole SSL qui est un standard permettant de sécuriser des transactions qui a été développé par Netscape en collaboration avec des sociétés telle que Bank of America **[42]**. Son principe, basé sur un procédé cryptographique par clé publique de type asymétrique, procure une plus grande sécurité.

#### **III.3.1.3 – Système des terminaux**

L'utilisation du système d'exploitation Androïde est généralement le plus répandu pour les terminaux portables de ressource restreintes est plus particulièrement pour Samsung Smartphones Galaxy. Sa philosophie est de conserver la mémoire et d'éviter les bogues liés à la gestion de la mémoire. De plus, sa programmation est basée sur une technique « événement », qui laisse le processus atteint lorsqu'il ne traite pas directement des données. Il en découle une plus petite consommation d'énergie, donc une meilleure autonomie. Un antre avantage de l'Androïde, est exploitation d'un processeur de type ARM dans le cas de traitement. Il est puissant, à faible consommation énergétique et un nombre d'instruction limité.

#### **III.4 – Plateforme proposée pour la télé-expertise**

Nous présentons ici, une plateforme d'un système destiné à la télé-expertise mobile depuis des terminaux mobiles (Figure.III.1). Nous nous sommes concentrés en particulier sur le développement et la mise en œuvre d'une application qui consiste à transférer une vidéo capturée d'une caméra (installée dans un bloc opératoire) sur un terminal mobile.

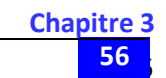

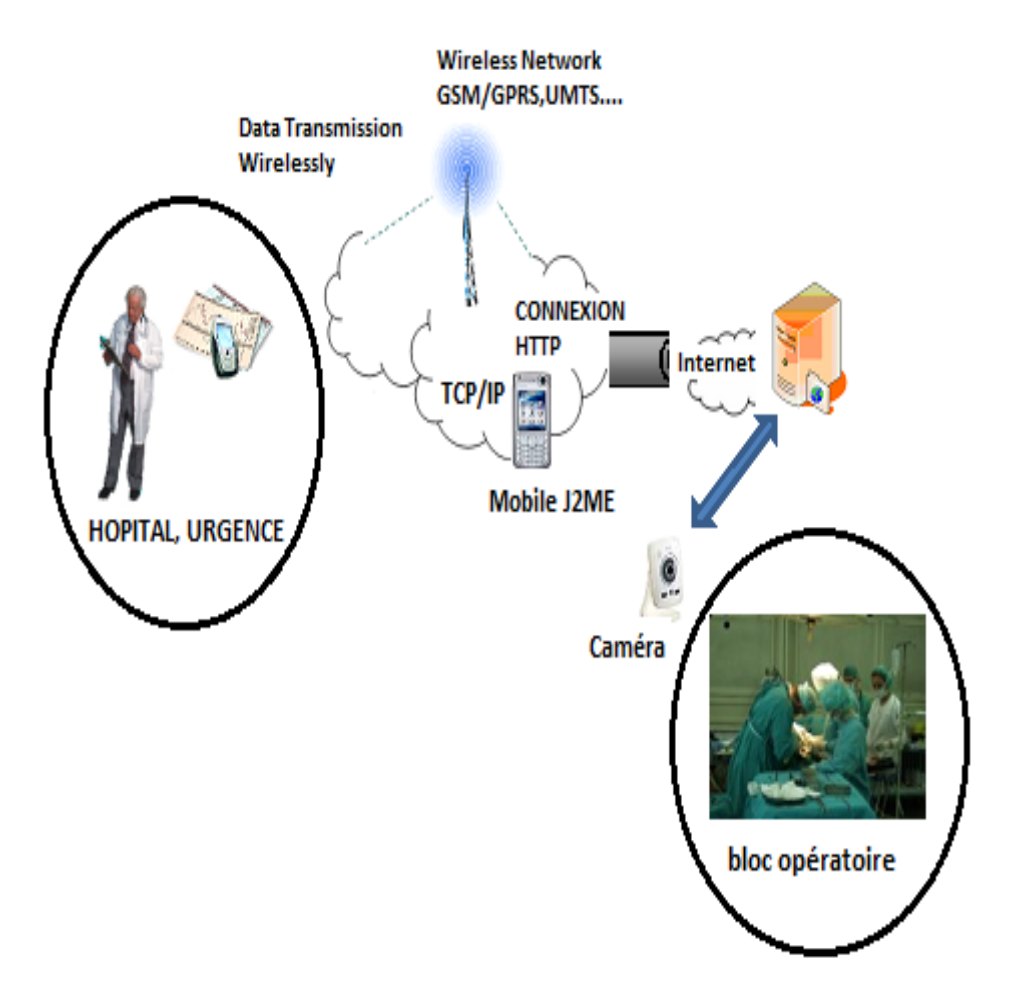

Figure.III.1: L'application réalisée.

Le déroulement des opérations sera le suivant:

1) - Un utilisateur se servira d'un téléphone avec le programme (**J2ME**) de demande d'une connexion *HTTP* pour récupérer une vidéo capturée par une caméra (*Webcam*).

2) - *La Webcam* située dans le bloc opératoire prendra une vidéo et en sauvegardera sur un disque dur d'un serveur *Web*.

3) - L'utilisateur se connectera au serveur *Web* (après une phase d'authentification) à l'aide d'un téléphone (Smartphone). Ainsi il pourra récupérer la vidéo délivrée par le serveur *Web*.

#### **III.4.1 – Description de l'application**

Notre application suit la structure *Client / Serveur*, ce qui conduit à réaliser deux logiciels. Le Client chargé de se connecter au serveur *Web* et de récupérer la vidéo capturée. Par contre le serveur est programmé à déclencher automatiquement, à prendre une vidéo par la caméra et à l'enregistrer dans un répertoire sur le disque dur selon un intervalle de temps donné.

Ce qui nous intéresse c'est le *Client* (**J2ME**) puisque c'est une nouvelle technologie: il n'y a qu'une dizaine d'années qu'il est possible de développer des applications pour mobiles.

En ce qui concerne le *Serveur*: c'est un logiciel qui tourne sur un *PC* (le bureau de l'ordinateur) écrit dans n'importe quel langage connu (Java, *C/C++*, etc.).

L'enchaînement des étapes de cette application est comme suit:

- Dans un premier temps une interconnexion à distance entre la caméra et le Smartphone doit être établit. Il faut qu'elles se mettent d'accord sur le même tunnel (adresse, port) pour qu'elles puissent échanger leurs données.
- La deuxième étape réside dans les traitements relatifs aux vidéos: capture, acquisition, stockage... Elle ne nécessite pas d'étude particulière, si ce n'est la recherche des librairies qui permettent une telle manipulation d'un capteur (théorie développée en chapitre 2).
- La troisième partie du projet consiste à trouver le meilleur moyen pour renvoyer la vidéo à celui qui l'a demandée par les technologies citées au bilan d'analyse.

#### **III.4.2 – Présentation des interfaces**

Après les phases d'étude de l'existant nous avons développé une structure organisationnelle et fonctionnelle qui permette de naviguer facilement entre les différentes parties en respectant les contraintes de la petite taille des écrans et la difficulté d'utilisation de certains claviers de téléphones portables. Le choix, qui a été fait, est présenté sur le résultat de la Figure.III.2, en suivant les flèches pour les différents écrans de l'utilisateur final:

58 **58 Chapitre 3**

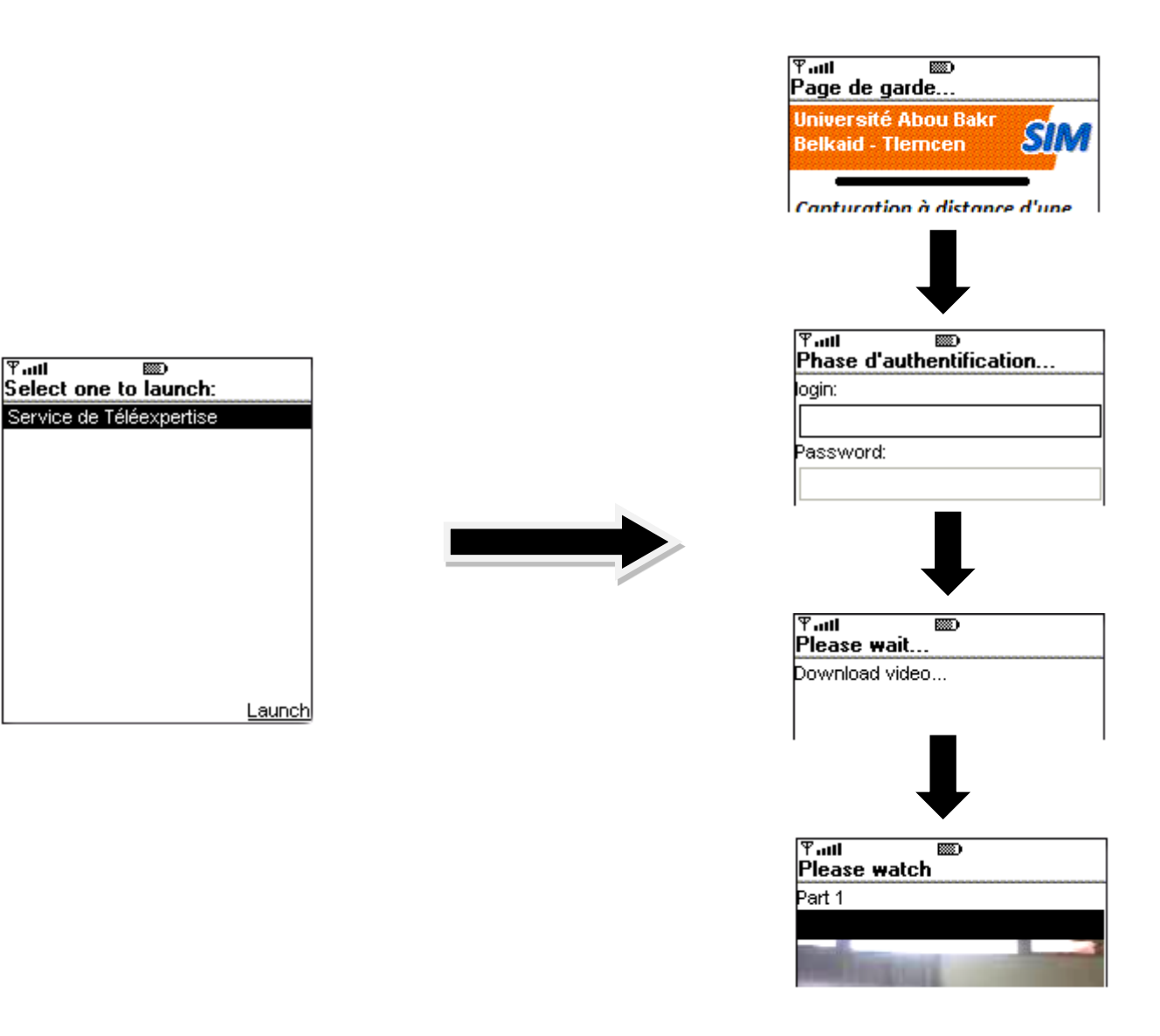

Figure.III.2: L'interface utilisateur.

Heureusement, au sein du profil MDIP, le paquetage *javax.microedition.lcdui* fournit les composants nécessaires à la réalisation d'une interface adaptée au téléphone portable.

#### **III.4.3 – Model d'emploi du programme**

#### **III.4.3.1 – Configuration minimale**

Pour pouvoir utiliser notre application, il faut un téléphone portable, qui a les caractéristiques suivantes:

- $\triangleright$  Support du profile MIDP 2.0 et de CLDC 1.0.
- > 30ko d'espace mémoire disponible.

#### **III.4.3.2 – Diffusion du logiciel**

Pour diffuser le logiciel du client (**J2ME**), il existe plusieurs possibilités, mais dans chacun des cas, les deux seuls fichiers qui doivent être fourni à l'utilisateur sont:

- Téléexpchirurgical.jad
- Téléexpchirurgical.jar

La vidéo doit être transférée sur le téléphone, pour cela il y a plusieurs solutions:

- Téléchargement sur le téléphone d'un E-mail contenant les deux fichiers en pièces jointes.
- Accès au fichier placés sur un serveur Web.
- $\triangleright$  Transfert à l'aide d'infrarouge, etc.

Dans tous les cas, les deux fichiers doivent se trouver dans le même répertoire ou le même E-mail.

#### **III.4.3.3 – Installation du programme**

Étant donné que l'installation diffère selon les téléphones, il n'est pas possible de donner une marche à suivre précise. Mais normalement, le simple fait d'ouvrir le fichier *Téléexpchirurgical1.jad* suffit à installer l'application.

Voici ci-dessous le fichier *\*.jad* utilisé dans *Télé-expchirurgical*:

```
+++++++++++++++++++++++++++++++++++++++++++++++++++++++++++++++++++++
MIDlet-Jar-URL: Télé-expchirurgical.jar
MIDlet-1: Démarrer la télé-expertise, Démarrer la télé-expertise, Télé-expchirurgical
MIDlet-Jar-Size: 2347
MIDlet-Name: Télé-expchirurgical
MIDlet-Vendor: ZERROUKI Imane& MEGHRAOUI LABBADI Sarra.
MIDlet-Version: 1.0
MicroEdition-Configuration: CLDC-1.0
MicroEdition-Profile: MIDP-2.0
```
#### **III.4.3.4– Exécution de la MIDIet**

Cette section regroupe la présentation et l'interprétation des différents stades d'exécution de l'application implémentée. Toute cette série de tests a été effectuée grâce à l'émulateur de téléphone. Lors du démarrage du service, la MIDlet permet à l'utilisateur d'activer le mode de la téléexpertise.

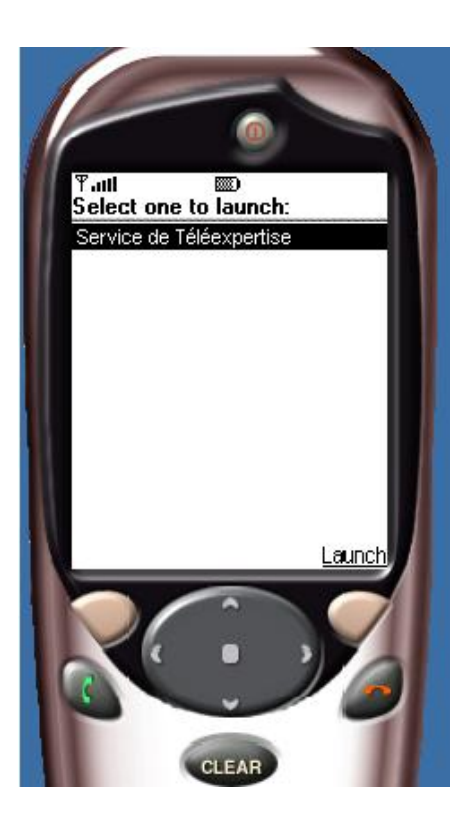

Figure.III.3: Lancement de l'application.

61 **61 Chapitre 3**

Et par conséquent une interface thème s'affiche (Figure.III.4).

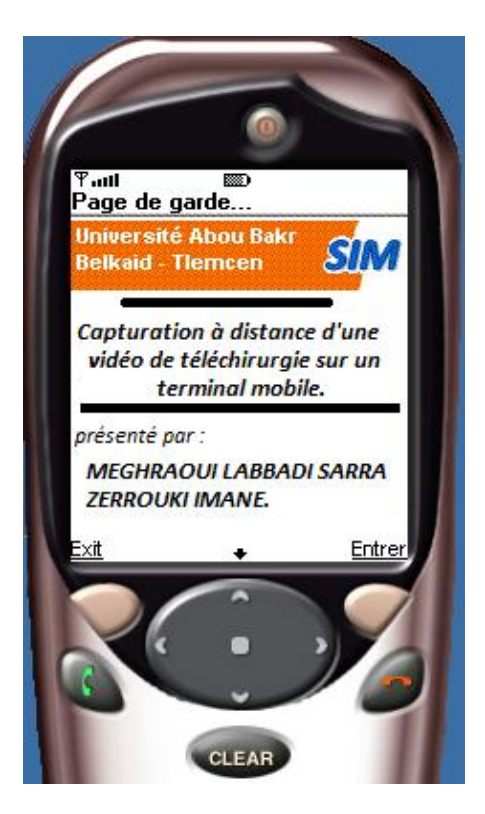

Figure.III.4: Interface thème.

En appuyant sur le bouton « Entrer », l'application fonctionnera et communiquera de façon autonome avec le capteur après une phase d'authentification.

Dans lequel vous pouvez vous déplacez à l'aide des flèches de navigation (haut, bas) (Figure.III.5). Cette étape permet une authentification unique des utilisateurs de l'application, ce qui permet la protection du système de **télé-expertise** des usages malintentionnés.

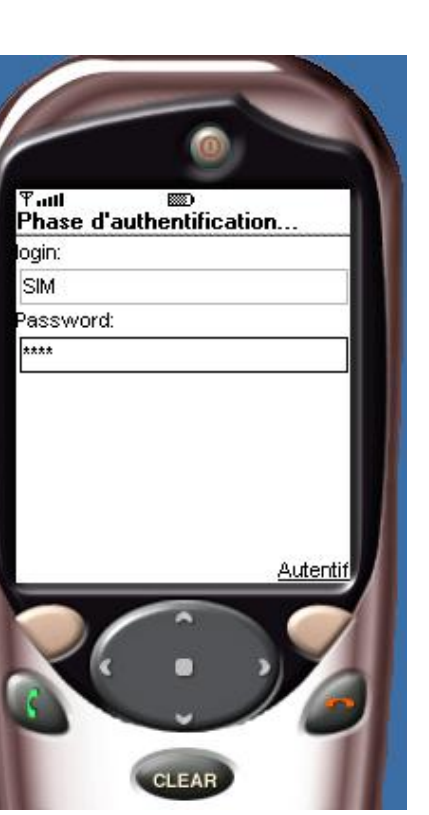

62 **62 Chapitre 3**

Figure.III.5: Authentification.

La fin de cette étape est marquée par l'activation de la commande *« Authentif »* (situé à droite en bas de l'écran), pour donner lieu à un autre écran invitant l'utilisateur à regarder la partie une de la vidéo capturée du site distant (contenant la *Webcam*) (Figure.III.6).

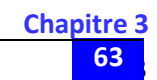

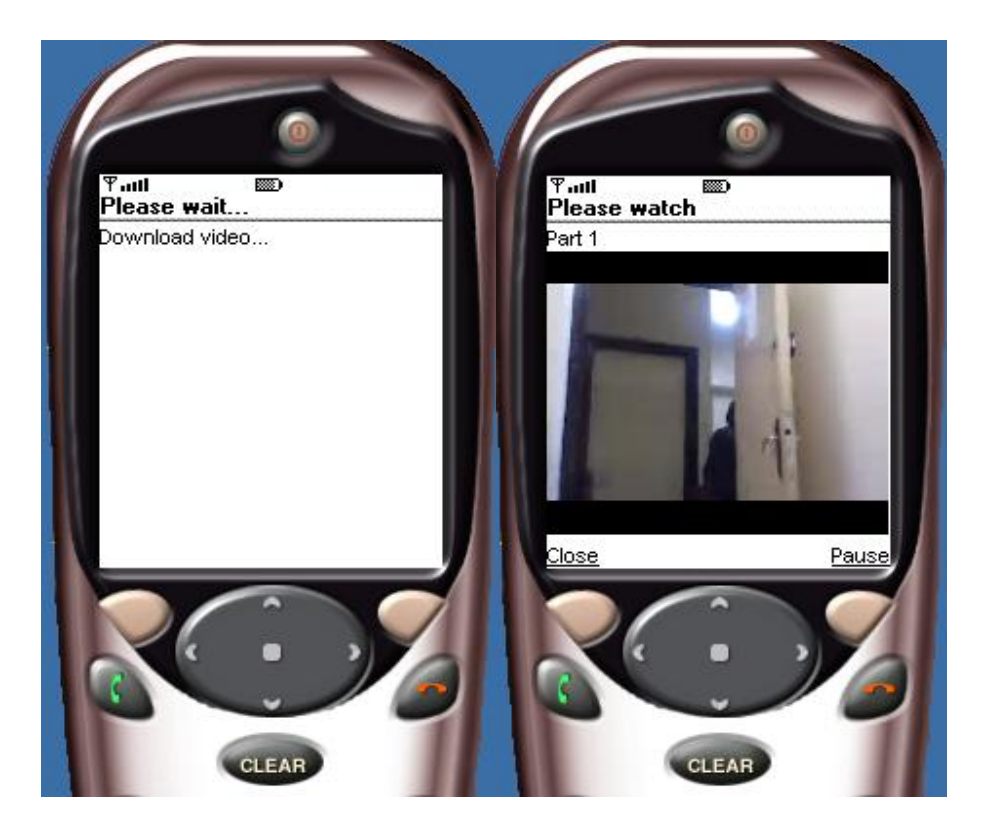

Figure.III.6: téléchargement de la vidéo.

Après quelques secondes la vidéo demandée doit être affichée sur l'écran du terminal. Les deux boutons respectivement, « Close » et « Pause » permettent de fermer et faire une pause. Si l'utilisateur n'interrompe pas la vidéo en cours on obtient l'interface de la Figure.III.7.

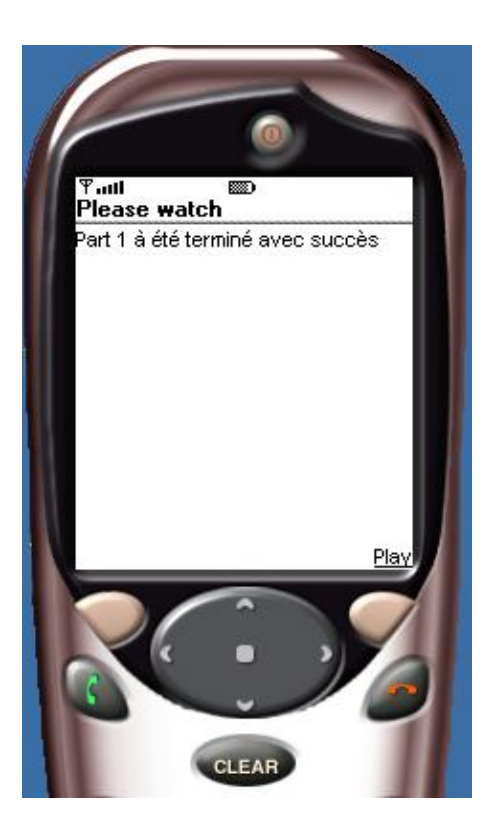

Figure.III.7: la fin de la partie 1.

Si le cas inverse la phrase suivante s'affiche:

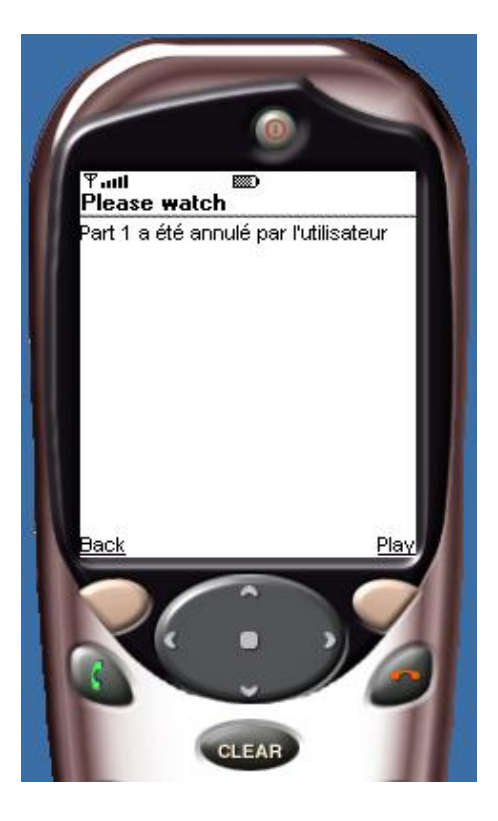

Figure.III.8:l'annulation de la vidéo.

65 **65 Chapitre 3**

Finalement, dans le cas où le mot de passe est incorrect un message d'erreur est renvoyé à l'utilisateur (Figure.III.9).

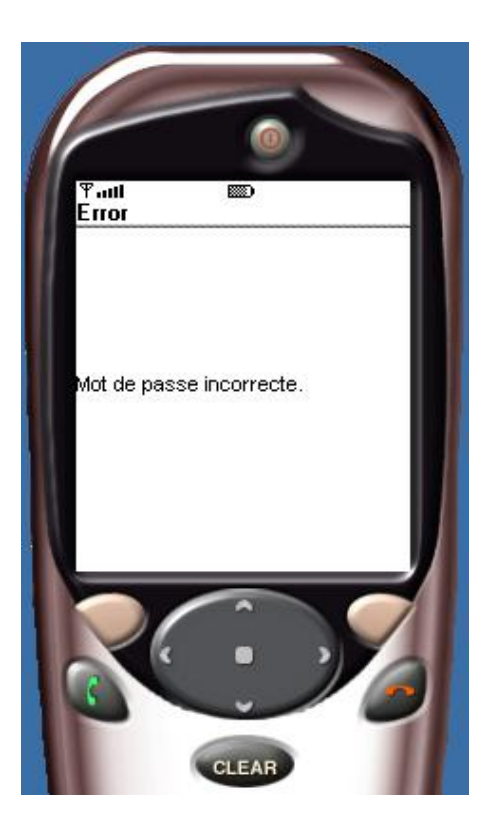

Figure.III.9 : Authentification incorrecte.

#### **III.5 – Conclusion**

Aujourd'hui les téléphones portables sont devenus indispensable dans notre vie quotidienne et donne l'accès dans tous les domaines. En outre, l'utilisation de nouvelle technologie J2ME pour les mobiles est devenue de plus en plus populaire, ce qui permet déjà d'envisager une multitude d'applications pour ces appareils et de les exploiter pour des domaines hors le domaine de communication.

Notre travail était comme un pas dans le domaine de télé-expertise chirurgical, nous avons proposé une application médicale mobile permettant l'accès et le téléchargement des vidéos stockées à distance sur un Smartphone.

De tel progrès permettent d'imaginer de nouvelles applications pour ces appareils qui n'étaient, à la base, que des outils de communication vocale.

### **Conclusion générale**

Depuis des années se développe le concept général des services de la **télémédecine** qui répond de diverses façons (télé-expertise, contrôle à distance, télé-chirurgie…) aux besoins des patients.

Les services de santé traitent des signaux de paroles, des signaux vidéo, des données médicales, de gestion des bases de données, l'imagerie, etc. Il s'agit de concevoir des techniques et des systèmes dotés des capteurs divers gérés par un système informatique.

L'application proposée dans le cadre de ce projet de fin d'étude, n'a pas nécessité de gros moyens ainsi qu'une grosse infrastructure, puisque aujourd'hui un simple téléphone portable peut suffire en exploitant un nouveau langage de programmation **J2ME** (**Java 2 Micro Edition**) pour la partie logicielle. Aujourd'hui en plus de transmettre du son et des *SMS*, les téléphones actuels sont capables de se connecter à Internet. Ce qui permet déjà d'envisager une multitude d'applications. Dans ce cadre, le travail réalisé, au sein du laboratoire de recherche *« STIC »* à travers ce sujet de PFE, constitue un premier pas dans ce domaine. Le but recherché est le transfert d'une vidéo d'une caméra d'expertise sur un téléphone portable.

C'est le cas de la **télé-expertise** que l'on peut trouver dans de nombreux domaines tels que la télémédecine, télésurveillance, etc.

A travers cette infrastructure, destinée au développement des applications pour les téléphones portables, on a pu développer un logiciel téléchargeable sur un terminal réel. Ce logiciel permet de transférer une vidéo enregistrée sur un site distant (disque dur d'un serveur *Web*) contenant une caméra pour la capture des flux vidéo. Ce qui permet d'ajouter des options supplémentaires, faisant de ces terminaux des outils de télé-expertise.

#### **– Perspectives**

Ce travail nous a permis d'ouvrir d'autres horizons et des perspectives pour le développement de la télémédecine en termes d'accroissement de l'efficacité et de la qualité des soins, de partage des informations ou encore de réduction des couts de la santé publique. C'est dans cette vision que d'autres services et applications associés au téléphone portable seront développés par la future génération.

### **Bibliographie**

[1]: R. Beuscart, P. Zweigenbaum, A. Venot et P. Degoulet, «Télémédecine et e-santé », ISBN: 2-287- 59762-X, France, mai, 2002.

[2]: A. FRANCO, «La télémédecine au service de l'autonomie», La revue de médecine interne, Vol. 24( s.4), pp. 390–393, Décembre 2003. DOI: S02488663(03)80347‐ 8 http://www.em‐consulte.com/article/32034.

[3]:P. STAB, «Téléconsultation en psychiatrie: évaluation d'une expérience originale dans le haut‐ pays niçois», Thèse de doctorat en Médecine de l'Université Louis Pasteur, Strasbourg, France, 2001. http://www.minkowska.com/article.php3?id\_article=145

[4]:L.BAJOLLE, « E-médecine : Amélioration, Optimisation et Humanisation de la médecine de ville par l'usage de l'internet et des technologies », Thèse de doctorat en Médecine de l'université JOSEF Fourier, Grenoble, France, Janvier 2002. http://www.Sudoc.abes.fr/xslt/DB=2.1/SET=1/TTL=10/CLK?IKT=63§TRM=The%CC%80se.

[5]:C.SUAREZ, « La télémédecine : quelle légitimité d'une innovation radicale pour les professionnels de santé ? », Revue de l'institut de Recherches Economiques et Sociales(IRES), vol.39, pp.157-186, 2002.

[http://télémédecine.aphp.org/doc/Legitimité.pdf.](http://télémédecine.aphp.org/doc/Legitimité.pdf)

[6]: Fabrice Demas, « Téléconsultation ou conseil médical en ligne: l'offre et la demande se développent », Programme SAS (Sensibilisation Accompagnement Stratégies d'accès au marché de la santé et des seniors), RENNES, France, 31 mai 2012. [http://www.themavision.fr/jcms/rw\\_315043.](http://www.themavision.fr/jcms/rw_315043)

[7]: MERZOUGUI RACHID, « CONCAPTION ET DEVELOPPEMENT D'APPLICATIONS ET SERVICES Dédiés à la santé sur des terminaux mobiles », Thèse de doctorat, Université de Tlemcen Faculté de Technologie, Juillet, 2011.

[8]: Jacques HUGUENIN,«BIEN-ÊTRE, Télémédecine, une révolution médicale est en marche », 16 Octobre 2012.

[9]:A. NEMO, «La télémédecine: Faire voyager les informations plutôt que le malade», Journal duTélé phone, Vol. 13, pp. 4, 1994.

[https://www.e‐santepaca.fr/portail/thematiques/dispositions nationales,](https://www.e‐santepaca.fr/portail/thematiques/dispositions‐nationales,228,1087.html) 228,1087.html

[10]: F.DUCHENE, «Fusion de données multicapteurs pour un système de télésurveillance médicale de personnes à domicile», Thèse de doctorat en traitement de signal et image de l'Université Joseph Fourier, Grenoble France, octobre, 2004.

[11]: Guy Bisiaux, Jacques Prévost, GIP Renater, Robert Rumeau, Patrick Gélard, «Techniques, environnements et services de visioconférence IP», Comité Réseau des Universités, Université de Valenciennes et du Hainaut Cambrésis, CNES Toulouse

[12]: Champs électromagnétiques «Les réseaux sans fil de proximité», Institut national de recherche et de sécurité pour la prévention des accidents du travail et des maladies professionnelle, 30 rue Olivier-Noyer 75680 Paris cedex 14, juillet 2012. http://www.inrs.fr

[13]: Jérémie DEFAYE, «Les Différents Types de Réseaux sans fil», Conservatoire National des Arts et Métiers, Rhone-Alpes-Centre de Lyon, EXAMEN PROBATOIRE, session 2005-2006, soutenu le 04 avril 2006.

[14]: Nicolas DAILLY, «Optimisation des Réseaux d'Accès Mobiles pour les systèmes E-GPRS et B3G», Thèse présentée pour obtenir le grade de Docteur de l'École Nationale Supérieure des Télécommunications Spécialité : Informatique et Réseaux, 22 juin 2007.

[15]:A. RADU, «Évaluation de la Qualité de Service par l'utilisateur final dans les systèmes mobiles», Thése de doctorat en informatique et télécom de l'Université de Mama-La-Vallée, France, Mars, 2004.http://pelleas.univ‐mlv.fr/document/UMLV‐2004‐000235‐PDF.pdf

[16]:P. GODLEWSKI, X. LAGRANGE, S. TABBANE, «Réseaux GSM‐DCS», 4e Édition Hermès, Paris, France, 1999.ISBN: 2‐7462‐0028‐7. <http://www.decitre.fr/livres/RESEAUX‐GSM‐DCS.aspx/9782746200289>.

[17]: U.HORN, R.KELLER et N.NIEBERT, «Service mobiles interactifs, La convergence de la radiodiffusion et les communications mobiles », UER Revue Technique, N° 281, pp. 110, Automne, 1999.

http://www.ebu.ch/en/technical/trev/trev\_281-umts\_f.pdf

[18]: G. PUJOLLE, «Les réseaux», Édition EYROLLES, Paris, France, 2008. ISBN: 978‐2‐212‐11757‐8. [http://www.friendlyduck.com/AF\\_TA/rel/index.cfm?RST=UNF&TAD=420036.](http://www.friendlyduck.com/AF_TA/rel/index.cfm?RST=UNF&TAD=420036)

[19]: K.IBRAHIMI,«Gestion des ressources des réseaux mobiles de nouvelle génération par rapport à la mobilité des utilisateurs», Thèse de doctorat en Informatique, Science de l'Université d'Avignon et des Pays de Vaucluse France & Université Mohammed V, Agdal Rabat –Maroc, laboratoire LIA, Avignon, France, Laboratoire LIMIARF, Rabat, Maroc, 20 Novembre 2009. http://tel.archives-ouvertes.fr/docs/00/45/36/44/PDF/2009AVIG0169\_0\_0.pdf

[20]: Rabat MERAIHI, « gestion de la qualité de service et contrôle de topologie dans les réseaux ad hoc », Thèse en Informatique et Réseaux pour obtenir le grade de docteur de l'école national supérieure des télécommunications, ENST, Paris, France, 2003. [http://pastel.archives‐ouvertes.fr/docs/00/49/99/43/PDF/Rabah\\_Meraihi.pdf](http://pastel.archives‐ouvertes.fr/docs/00/49/99/43/PDF/Rabah_Meraihi.pdf)

[21]: G. PUJOLLE, «Les Réseaux», Éditions EYROLLES, Paris, France, 2000. ISBN: 978‐2‐212‐09119‐9. http://www‐rp.lip6.fr/~pujolle/Documents/CVGP%20janvier%202009.pdf

[22]: A. TANENBAUM, «Réseaux», 3eme Édition DUNOD, 1996. ISBN: 0133499456/0‐13‐349945‐6. [http://www.abebooks.fr/servlet/BookDetailsPL?bi=4774150740&searchurl=an%3Dtanenbaum%2Ba](http://www.abebooks.fr/servlet/BookDetailsPL?bi=4774150740&searchurl=an%3Dtanenbaum%2Bandrew%26sortby%3D3) [ndrew%26sortby%3D3](http://www.abebooks.fr/servlet/BookDetailsPL?bi=4774150740&searchurl=an%3Dtanenbaum%2Bandrew%26sortby%3D3)

[23]: Saadat Mohamed, Mahdaoui Loubna, «QUALITÉ DE SERVICE D'UN FLUX VIDÉO DANS UN RÉSEAU MOBILE (UMTS)», Institut National des Télécommunications et des Technologies de l'Information et de la Communication Projet de Fin d'Etude pour l'obtention du Diplôme d'ingénieur d'état.

[24]: R. MERZOUGUI, «Télésurveillance à travers les réseaux IP & Mobiles», Thèse présentée pour l'obtention le grade de Magister de l'université Abou Bekr Belkaid, Tlemcen, Algérie, Juin 2006.

[25]: Nicolas MENECEUR , « quelque mots sur la technologie de streaming », réseau acadimique parisienne.

[http://www.rap.prd.fr/smil/technologie\\_streaming/presentation.smi](http://www.rap.prd.fr/smil/technologie_streaming/presentation.smi)

[26]: Bessem KHARRAT , « CLIENT PEER TO PEER POUR LE STREAMING vidéo sécurisé », école supérieure des communications de TUNIS, projet de fin d'étude réalisé en collaboration avec le laboratoire PRISM à l'université de versailles,2004/2005.

[27]: H.Schulzrinne, A.Rab, R.Lanphier, « Le protocole RTSP », université Paul Sabatier, Toulouse France, April, 1998. *www.httr.ups-tlse.fr/pedagogie/cours/tcp-ip/rtsp/*

[28]: Le groupe Adobe Dynamics Media, « Initialisation à la vidéo numérique », juin, 2000.

[29]: Gilles Boulet, « INTRODUCTION A LA VIDEO NIMERIQUE », septembre, 2001. http://gillesboulet.ca ;

[30]: Olivier FRANÇAIS, «Théorie de l'échantillonnage et de la quantification », CHAPITRE V, 2000.

[31]: Alain Trémeau, Christine, Fermandez-Maloigne, Pierrre Bonton, «image numérique couleur : de l'acquisition au traitement», Édition Dunod, Paris, 2004. ISBN: 2 10 006843 1.

[32]: « perception humaine de la lumière et du son » ; Document trouvé sur le site de (SIT B). SIT B: [http://www.chimix.com/.](http://www.chimix.com/devoirs/t249.htm)

[33]: Ph. REFREGIER, *« Théorie du signal, Signal, Information – Fluctuation »* ; Edition MASSON, Paris Milan Barcelone Bonn, 1993.

[34]: Hervé Mathieu, « La chaîne de l'acquisition d'images », INSTITUT NATIONAL DE RECHERCHE EN INFORMATIQUE ET EN AUTOMATIQUE, Editeur INRIA, France, décembre, 2000. <http://perception.inrialpes.fr/Publications/2000/Mat00/RT-0246.pdf>

[35]: Guy Bisiaux, Comité Réseau des Universités, Université de Valenciennes et du Hainaut Cambrésis, Jacques Prévost, GIP Renater, Robert Rumeau, Patrick Gélard, CNES Toulouse, «Techniques, environnements et services de visioconférence IP».

[36]: Groupe ICOR, « Acquisition et compression des données vidéo », projet corinte, 2006. <http://icar.univ-lyon2.fr/projets/corinte/>

[37]: Paul-Kenji Cahier, « Techniques de compression vidéo des standards MPEG », Université de NICE-SOPHIA ANTIPOLIS, 2003-2004, cahierp@unice.fr

[38]: [Guillaume BURIDANT,](mailto:bug@prism.uvsq.fr) « TRANSMISSION DE VIDEO AU FORMAT MPEG4 SUR DES RESEAUX HETEROGENES », [Université de Versailles Saint-Quentin en Yvelines,](http://www.prism.uvsq.fr/~bug/Documents/www.uvsq.fr) [Laboratoire PRiSM.](http://www.prism.uvsq.fr/)

[39]: [Batiment Lottman,](http://www.univ-valenciennes.fr/plan-campus-mont-houy) [Patrick CORLAY,](http://www.univ-valenciennes.fr/DOAE/sites/default/files/pdf/fiches/Corlay.pdf) « Systèmes de transmission vidéo numérique », Le Mont Houy, Université de Valenciennes et du Hainaut Cambrésis, 59313, VALENCIENNES Cedex 9.

[40]: Halima CHABCHOUB, Rim ABDELHEDI, « Conception et réalisation d'une plateforme d'Elearning », Projet de Fin d'Etudes En vue de l'obtention du diplôme d'ingénieur Projet de Fin d'Etudes En vue de l'obtention du diplôme d'ingénieur, 14 juin 2012.

[41]:B. DELB, «J2ME, Application java pour terminaux mobiles», Édition EYROLLES, 61, Bld Saint‐ Germain, 75240 Paris, France, 2002. EAN13: 9782212110845.

[42]:G. PUJOLLE, «Les Réseaux», 5émme Éditions, Groupe EYROLLES, 2006. ISBN: 2‐212‐119879. http://www.editions-vm.com/Chapitres/9782212119879/Chap21\_Pujolle.pdf

### **Liste des figures**

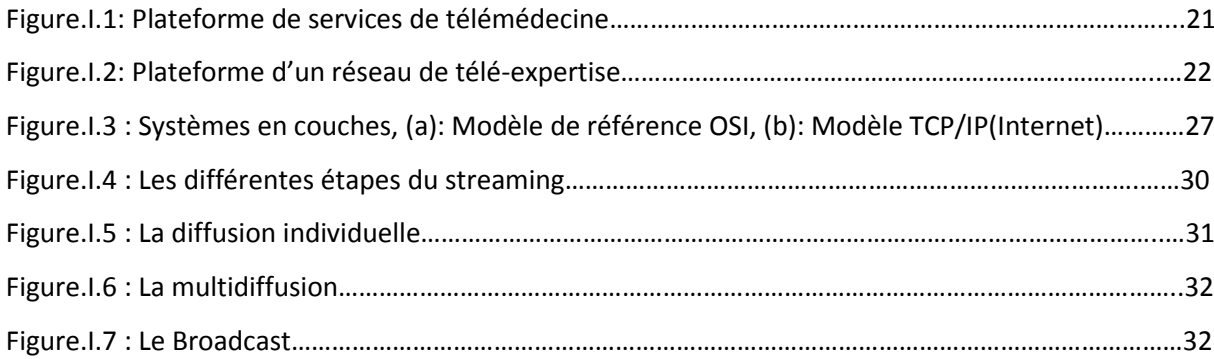

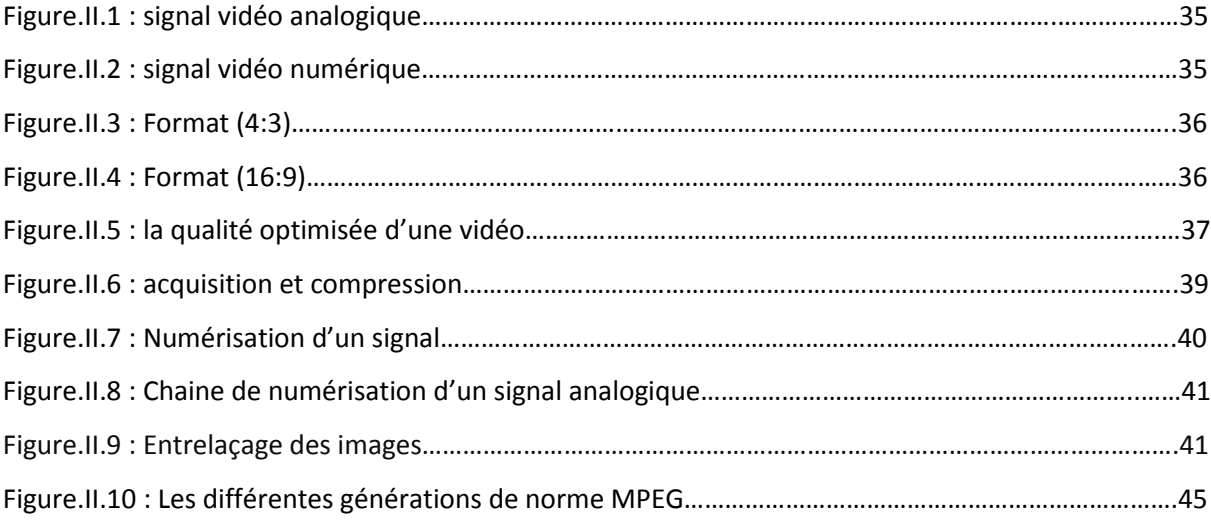

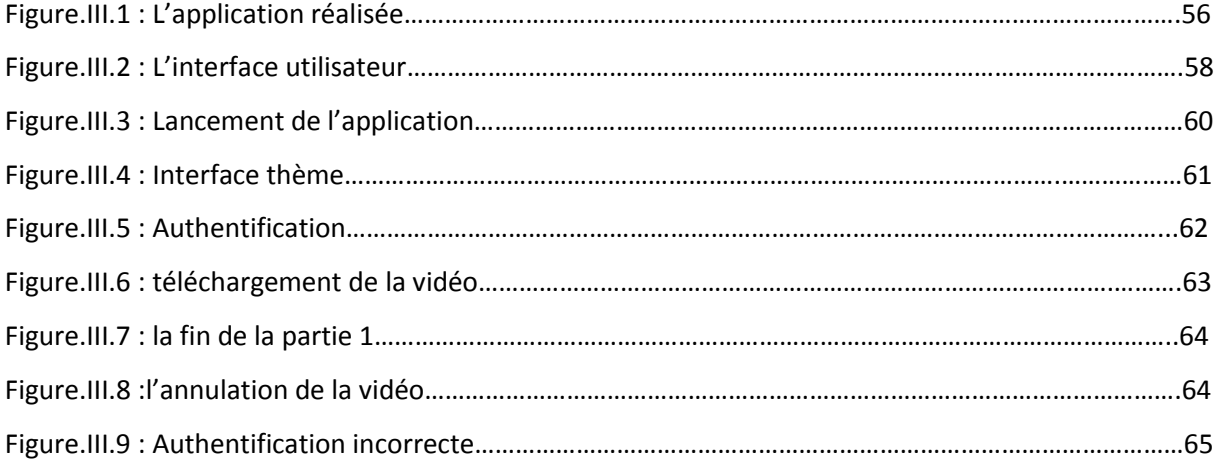

### **Liste des tableaux**

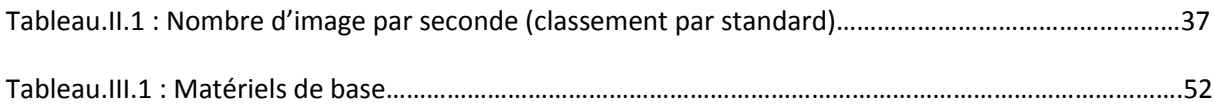

# **Glossaire**

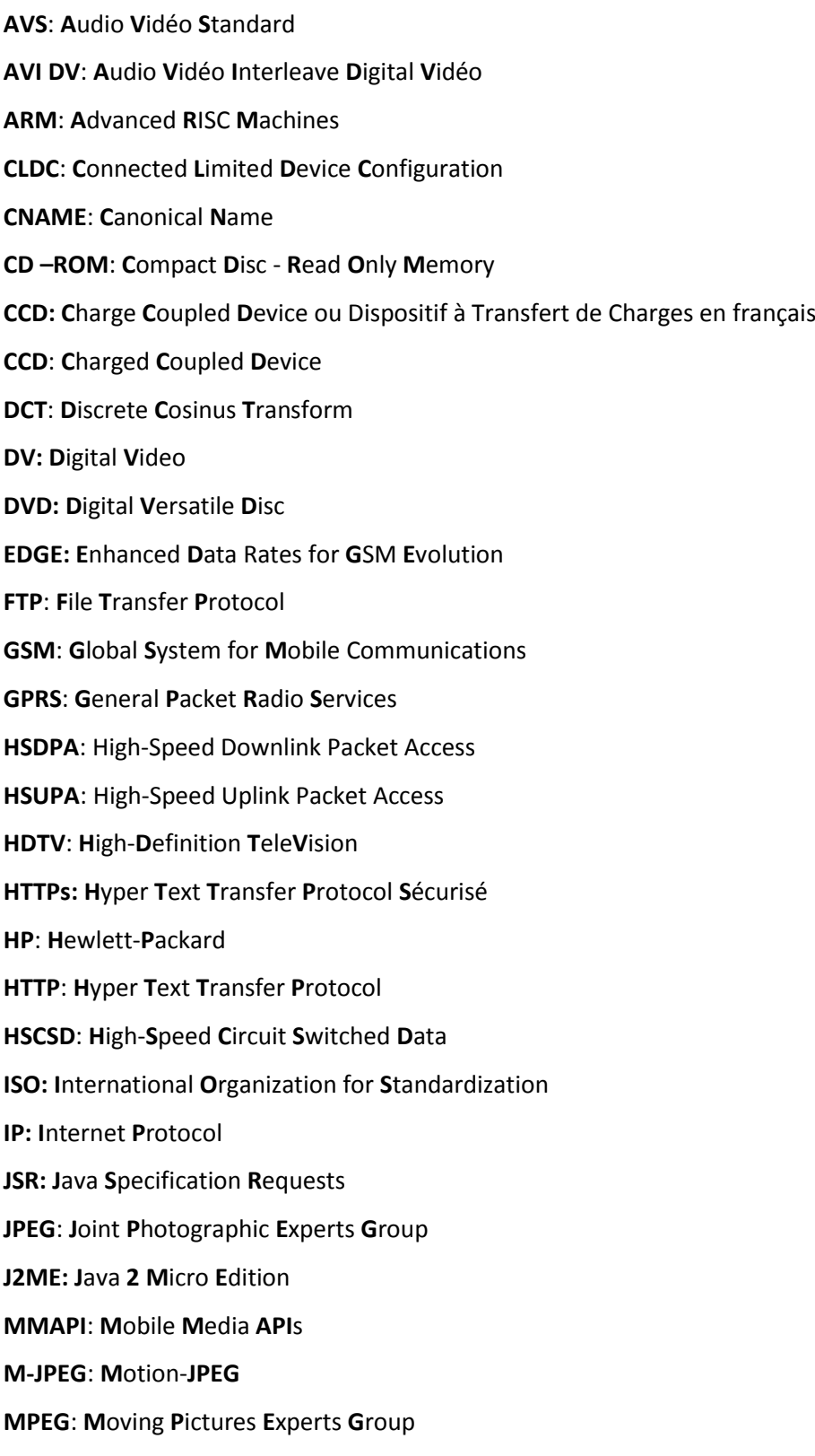

- **MIDP: M**obile **I**nformation **D**evice
- **MIME**: **M**ultipurpose **I**nternet **M**ail **E**xtensions
- **NTIC**: **N**ouvelles **T**echnologies de l'**I**nformation et de la **C**ommunication
- **NTSC**: **N**ational **T**elevision **S**ystem **C**ommittee
- **NLE**: **N**ational **L**AN **E**[xchange](http://www.nle.com/)
- **OSI**: **O**pen **S**ystem **I**[nterconnection](http://www.osi.ie/)
- **OS**: **O**[perating](http://en.wikipedia.org/wiki/Operating_system) **S**ystem
- **PAL**: **P**hase **A**lternating **L**ine
- **PC**: **P**ersonal **C**[omputer](http://en.wikipedia.org/wiki/Personal_computer)
- **PDA**: **P**arenteral **D**rug **A**[ssociation](http://www.pda.org/)
- **PC**: **P**ersonal **C**[omputer](http://en.wikipedia.org/wiki/Personal_computer)
- **RTP**: **R**eal-time **T**ransport **P**rotocol
- **RTCP**: **R**eal **T**ime **C**ontrol **P**rotocol
- **RTC**: **R**egional **T**[ransportation](http://www.rtcwashoe.com/) **C**ommission
- **SDI**: **S**erial **D**igital **I**nterface
- **SDTI**: **S**erial **D**igital **T**ransport **I**nterface
- **SSL**: **S**ecure **S**ocket **L**ayer.
- **SMTP**: **S**imple **M**ail **T**[ransfer](http://en.wikipedia.org/wiki/Simple_Mail_Transfer_Protocol) **P**rotocol
- **SGI**: **S**wedish **G**[eotechnical](http://www.swedgeo.se/) **I**nstitute
- **SIF: S**tandard **I**mage **F**ormat
- **SDI: S**erial **D**igital **I**nterface
- **SDTI: S**erial **D**ata **T**ransport **I**nterface
- **SECAM**: **S**equential Color with Memory ou **SÉ**quentiel **C**ouleur **À M**émoire en français
- **TCP**: **T**ransmission **C**ontrol **P**rotocol
- **TDMA**: **T**ime **D**[ivision](http://searchnetworking.techtarget.com/definition/TDMA) **M**ultiple **A**ccess
- **UDP**: **U**ser **D**[atagram](https://en.wikipedia.org/wiki/User_Datagram_Protocol) **P**rotocol
- **UMTS**: Universal Mobile Telecommunications System
- **VHS**: **V**ideo **H**ome **S**ystem
- **VCD**: **V**idéo **CD**
- **Wi-Fi**: **Wi**reless **Fi**delity
- **WPAN**: **W**ireless **P**ersonnel **A**rea **N**etwork
- **WTK**: **W**ireless **T**ool**k**its
- **WMA**: **W**ireless **M**essaging **A**PIs
- **WAP**: **W**ireless **A**pplication **P**rotocol
- **Wimax**: **W**orldwide **I**nteroperability for **M**icro-wave **A**ccess.

# **Introduction générale**

# **Conclusion générale**

# **Bibliographie**
## **Glossaire**

# *Chapitre 01: Le contexte de recherche.*

# *Chapitre 02: Traitement de la vidéo.*

## *Chapitre 03 : Développement d'un service de télé-expertise sur un terminal mobile.*

### **Résumé**

Le développement d'applications pour mobiles a de beaux jours devant lui. La mobilité devient un facteur clé de l'informatique ce qui permet aux utilisateurs d'accéder à leurs systèmes d'information n'importe quand et à n'importe où. Les téléphones deviennent de véritables petits ordinateurs et offrent des capacités encore sous-exploitées.

Dans ce contexte, nous proposons l'implémentation d'une application mobile de télé-expertise à distance qui est une dimension de la télémédecine. Elle consiste à télécharger un flux de vidéo généré par une caméra sur un terminal mobile.

Un tel projet auparavant aurait nécessité de gros moyen ainsi qu'une grosse infrastructure, aujourd'hui un simple téléphone peut contribuer efficacement à la télémédecine.

#### *Mot clés*

Téléexpertise, Transmission des vidéos, Mobile, J2ME.

### **Abstract**

The development of mobile phone applications has good days yet to come. Mobility has become a key factor in information technology as it allows users to consult information anytime and anywhere. Mobile phones have become real small computers which offer vast usage capacity not yet fully exploited.

In this context, we propose implementation of an expert monitoring mobile application based on telemedicine aspects.

This project would have used big information systems infrastructure but thanks to mobile phones it's now possible to realize it on smart phones, PDA... etc.

#### *Keywords*

Expert Monitoring, videos Transmission, Mobile, J2ME.